## Introdução

**Problema**: Dada uma string pat e uma string txt, encontrar uma (todas) ocorrência(s) de pat em txt.

TGGTAAGCGGTTCCTGCCCCGGCTCAGGGCCAAGAACAGATGAGACAGCTGAGTGATGGGCCAAACAGGATATCTGTGG<br>TAAGCAGTTCCTGCCCGGGGTCGGGGCCAAGAACAGATGGTCCCCAGATGCGGTCCAGCCCTCAGCAGTTTCTAGGA<br>TCATCAGATGTTTCCAGGGTGCCCCAAGGACCTGAAAATGACCCTGTACCTTATTTGAACTAAC TCGCTTCTGTTCGCGCGCTTCCGCTCTCCGAGCTCAATAAAAGAGCCCACAACCCCTCACTCGGCGCGCCAGTCTTCCG<br>ATAGACTGCGTCGCCCGGGTACCCGTATTCCCAATAAAGCCTCTTGCTGTTTGCATCCGAATCGTGGTCTCGCTGTTCC TTGGGAGGGTCTCCTCTGAGTGATTGACTACCCACGACGGGGGTCTTTCATTTGGGGGCTCGTCCGGGATTTGGAGACC CCTGCCCAGGGACCACCGACCCACCACCGGGAGGTAAGCTGGCCAGCAACTTATCTGTGTCTGTCCGATTGTCTAGTGT CTATGTTTGATGTTATGCGCCTGCGTCTGTACTAGTTAGCTAACTAGCTCTGTATCTGGCGGACCCGTGGTGGAACTGA CGAGTTCTGAACACCCGGCCGCAACCCTGGGAGACGTCCCAGGGACTTTGGGGGCCGTTTTTGTGGCCCGACCTGAGGA AGGGAGTCGATGTGGAATCCGACCCCGTCAGGATATGTGGTTCTGGTAGGAGACGAGAACCTAAAACAGTTCCCGCCTC<br>CGTCTGAATTTTTGCTTTCGGTTTGGAACCGAAGCCGCGCGTCTTGTCTGCTGCAGCATCGTTCTGTTGTTGTCTCTCTG TGACTGTGTTTCTGTATTTGTCTGAAAATTAGGGCCAGACTGTTACCACTCCCTTAAGTTTGACCTTAGGTCACTGGAA<br>AGATGTCGAGCGGATCGCTCACAACCAGTCGGTAGATGTCAAGAAGACGTTGGGTTACCTTCTGCTCTGCAGAATGG

Exemplo: encontre ATTGG em:

# Compacto dos melhores momentos

AULA 24

**ALLAMATION & OLD** 

 $\alpha$ 

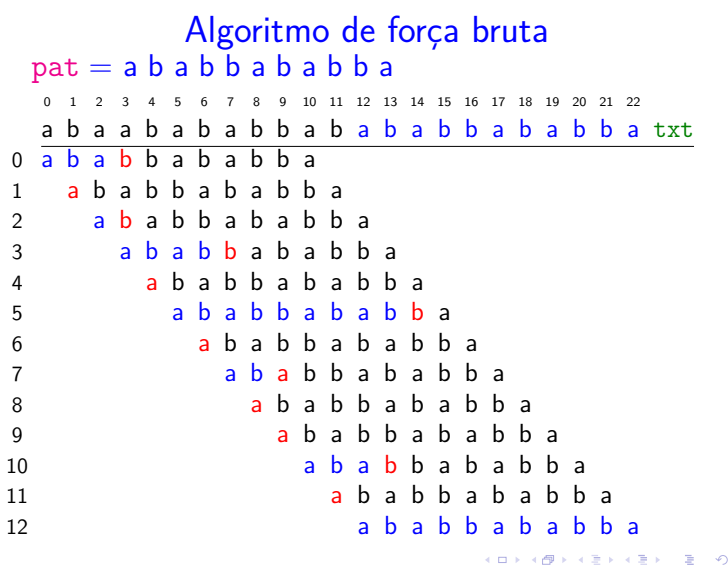

#### Algoritmo força bruta: direita para esquerda  $pat = ababbaba$

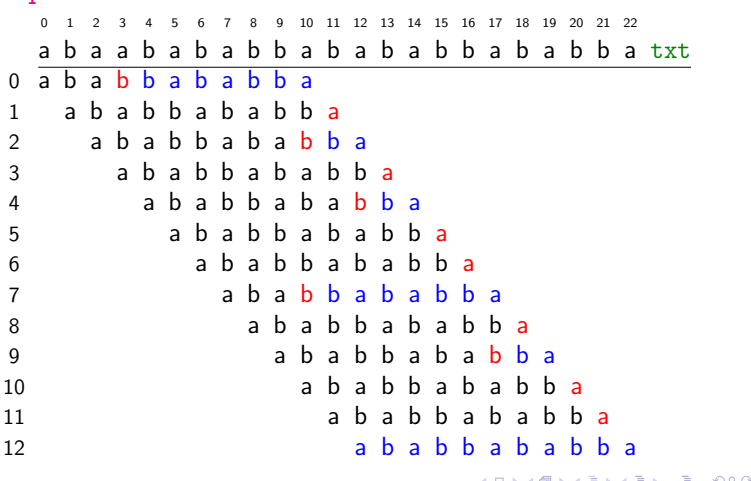

# AGATGTCGAGCGGATCGCTCACAACCAGTCGGTAGATGTCAAGAAGAGACGTTGGGTTACCTTCTGCTCTGCAGAATGG CCAACCTTTAACGTCGGATGGCCGCGAGACGGCACCTTTAACCGAGACCTCATCACCCAGGTTAAGATCAAGGTCTTTT CACCTGGCCCGCATGGACACCCAGACCAGGTCCCCTACATCGTGACCTGGGAAGCCTTGGCTTTTGACCCCCCTCCCTG GGTCAAGCCCTTTGTACACCCTAAGCCTCCGCCTCCTCTTCCTCCATCCGCCCCGTCTCTCCCCCTTGAACCTCCTCGT TCGACCCCGCCTCGATCCTCCCTTTATCCAGCCCTCACTCCTTCTCTAGGCGCCGGAATTCGTTAACTCGAGGATCCGG CTGTGGAATGTGTGTCAGTTAGGGTGTGGAAAGTCCCCAGGCTCCCCAGCAGGCAGAAGTATGCAAAGCATGCATCTCA ATTAGTCAGCAACCAGGTGTGGAAAGTCCCCAGGCTCCCCAGCAGGCAGAAGTATGCAAAGCATGCATCTCAATTAGTC AGCAACCATAGTCCCGCCCCTAACTCCGCCCATCCCGCCCCTAACTCCGCCCAGTTCCGCCCATTCTCCGCCCCATGGC TGACTAATTTTTTTTATTTATGCAGAGGCCGAGGCCGCCTCGGCCTCTGAGCTATTCCAGAAGTAGTGAGGAGGCTTTT TTGGAGGCCTAGGCTTTTGCAAAAAGCTGCCCAAGCTGATCCCCGGGGGCAATGAGATATGAAAAAGCCTGAACTCACC GCGACGTCTGTCGAGAAGTTTCTGATCGAAAAGTTCGACAGCGTCTCCGACCTGATGCAGCTCTCGGAGGGCGAAGAAT CTCGTGCTTTCAGCTTCGATGTAGGAGGGCGTGGATATGTCCTGCGGGTAAATAGCTGCGCCGATGGTTTCTACAAAGA Conclusões

 $000$ 

AGGAATCGGTCAATACACTACATGGCGTGATTTCATATGCGCGATTGCTGATCCCCATGTGTATCACTGGCAAACTGTG ATGGACGACACCGTCAGTGCGTCCGTCGCGCAGGCTCTCGATGAGCTGATGCTTTGGGCCGAGGACTGCCCCGAAGTCC

O consumo de tempo de search() força-bruta no pior caso é O( $(n - m + 1)m$ ).

O consumo de tempo de search() força-bruta no melhor caso é  $O(n - m + 1)$ .

Isto significa que no pior caso o consumo de tempo  $é$  essencialmente proporcional a  $m n$ .

Em geral o algoritmo é rápido e faz não mais que  $1.1 \times n$  comparações. KID KARA KERKER E I DAG

```
Força bruta: direita para esquerda
Devolve a primeira de ocorrências de pat em txt.
public static
int search(String pat, String txt) {
  int i, n = \text{txt.length}();
  int j, m = pat.length();
  int skip = 1;
  for (i = 0; i \leq n-m; i \neq skip) {
      for (j = m-1; j \ge 0; j--)if(txt.charAt(i+j)!=pat.charAt(j))break;
      if (j == -1) return i;
  }
  return n;
}KORK@RKERKER E 1990
```
## Próximos passos

## Boyer-Moore

Existe algoritmo mais rápido que o força bruta?

Existe algoritmo que faz apenas n comparações entre caracteres?

Existe algoritmo que faz menos que n comparações?

O primeiro algoritmo de R.S. Boyer e J.S. Moore (1977) é baseado na seguinte heurística.

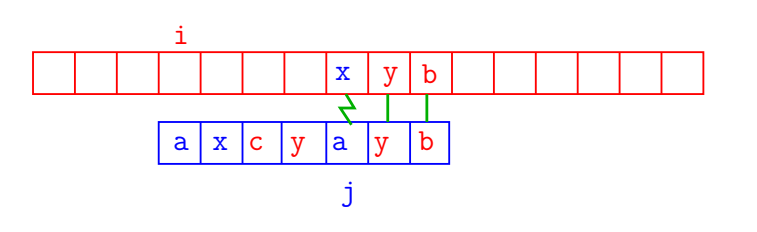

KID KARA KE KE KE BA DA GA

## Boyer-Moore

O primeiro algoritmo de R.S. Boyer e J.S. Moore (1977) é baseado na seguinte heurística.

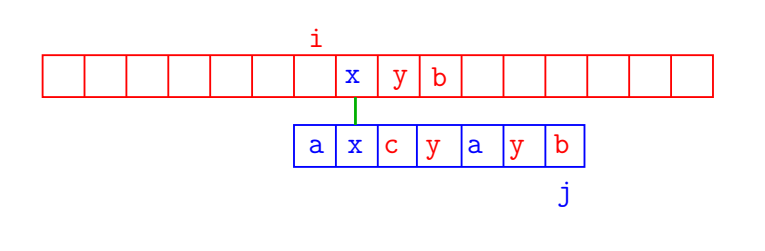

Segundo algoritmo de Boyer-Moore

O segundo algoritmo de R.S. Boyer e J.S. Moore (1977) é baseado na seguinte heurística.

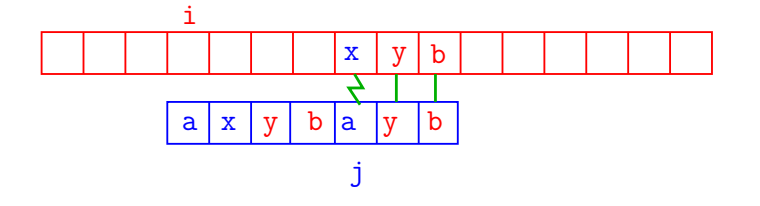

## Bad-character heuristic

Para implementar essa ideia fazemos um pré-processamento de pat, determinando para cada símbolo x do alfabeto a posição de sua última ocorrência em pat.

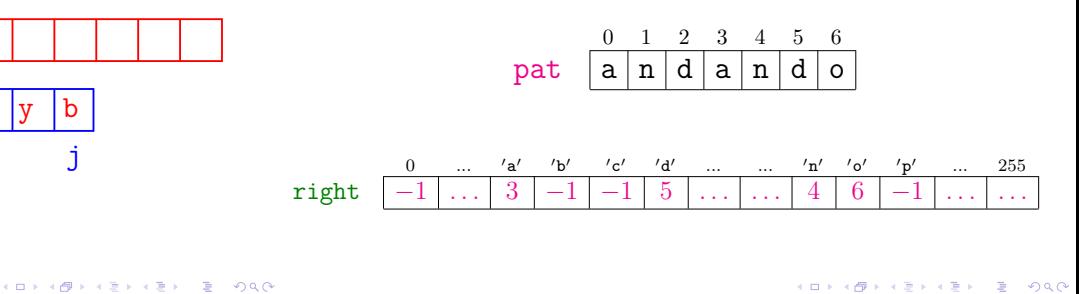

## Segundo algoritmo de Boyer-Moore

O segundo algoritmo de R.S. Boyer e J.S. Moore (1977) é baseado na seguinte heurística.

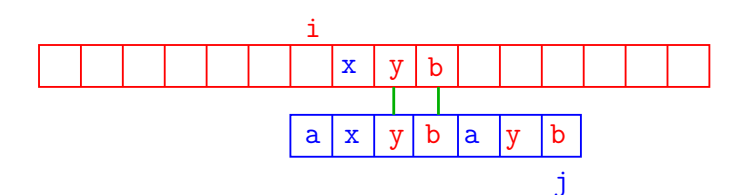

**ALD KERKERKER E DAG** 

## Good suffix heuristic

Não precisa conhecer o alfabeto explicitamente.

A implementação deve começar com um pré-processamento de pat: para cada j em 0*,* 1*, . . . ,* m − 1 devemos calcular o maior k em 0*,* 1*, . . . ,* m − 2 tal que:

 $\rightarrow$  pat $[j..m-1]$  é sufixo de pat $[0..k]$  ou

 $\triangleright$  pat $[0..k]$  é sufixo de pat $[j..m-1]$ 

Chamemos de bm[j] esse valor k.

## Good suffix heuristic

#### Exemplo 1:

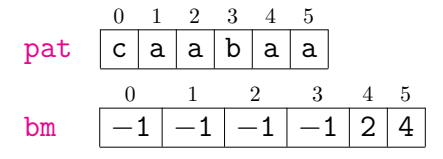

Exemplo 2:

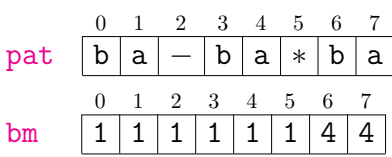

## 

## Conclusões

O consumo de tempo do algoritmo BoyerMoore no pior caso é  $O((n - m + 1)m)$ .

O consumo de tempo do algoritmo BoyerMoore no melhor caso é O(n*/*m).

Isto significa que no pior caso o consumo de tempo é essencialmente proporcional a mn e no melhor caso o algoritmo é **sublinear**.

K □ X K @ X K 할 X X 할 X T 할 X Y Q Q Q

KORK@RKERKER E 1990

Prato do dia

**KORKA EXISTENCIA** 

Algoritmos que consomem tempo  $O(n + m)$ :

- $\triangleright$  Knuth, Morris e Pratt; ferramenta: autômato finito operação básica: charAt()
- $\triangleright$  Rabin e Karp; ferramenta: hash operações básica: +*,* −*,* ×*,* %

## Algoritmo KMP para busca de

## substring

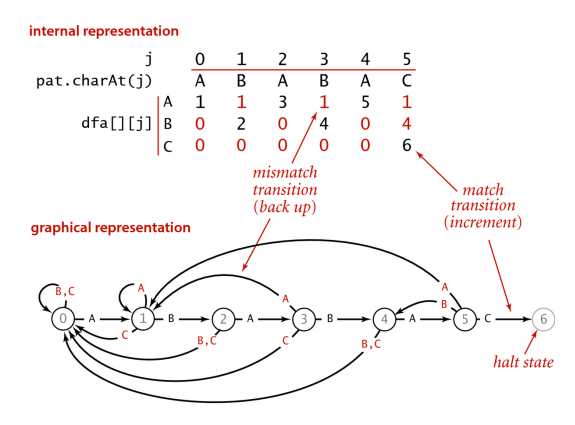

DFA corresponding to the string A B A B A C

# AULA 25

## Algoritmo de força bruta

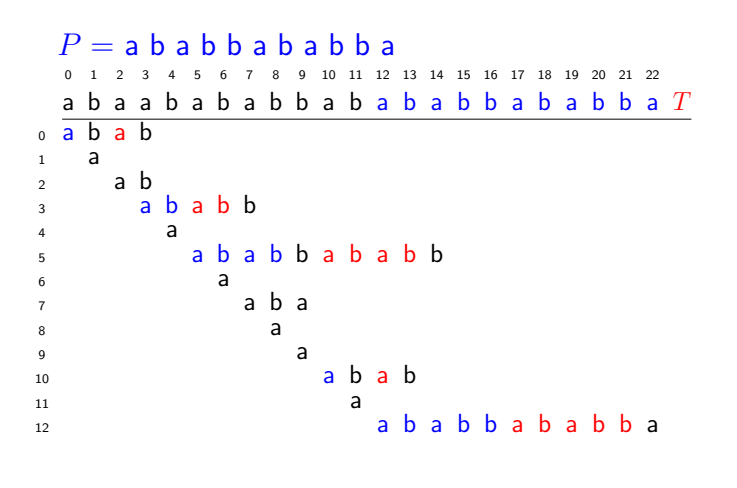

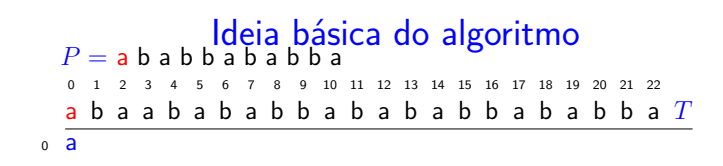

## Algoritmo de força bruta: versão alternativa

```
public static
int search(String pat, String txt) {
  int i, n = \text{txt.length}();
  int j, m = pat.length();
  for(i=0, j=0; i < n && j < m; i++) {
      if(txt.charAt(i)==pat.charAt(j))j++;else {
         i = j; // retrocesso
         j = 0;}
  }
  if (j == m) return i - m;
  return n; }
                            CONVERTED E DAG
```
## Ideia básica do algoritmo

 $P = a b a b b a b a b b a$ 0 1 2 3 4 5 6 7 8 9 10 11 12 13 14 15 16 17 18 19 20 21 22 a b a a b a b a b b a b a b a b b a b a b b a *T*  $\overline{a}$  $\frac{1}{1}$  a b

KID KORKA ER KER I ET KORO

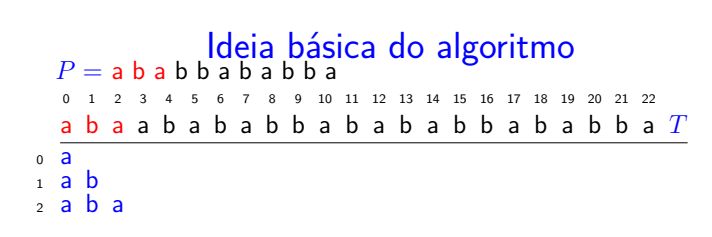

Ideia básica do algoritmo  $P = a b a b b a b a b b a$ 0 1 2 3 4 5 6 7 8 9 10 11 12 13 14 15 16 17 18 19 20 21 22  $a$  b  $a$  a b  $a$  b  $a$  b  $b$  a b  $a$  b  $b$  b  $a$  b  $b$  b  $a$   $T$  $0 \quad a$  $1$  a b  $2$  a b a  $\overline{3}$  a

KORK@RKERKER E 1990

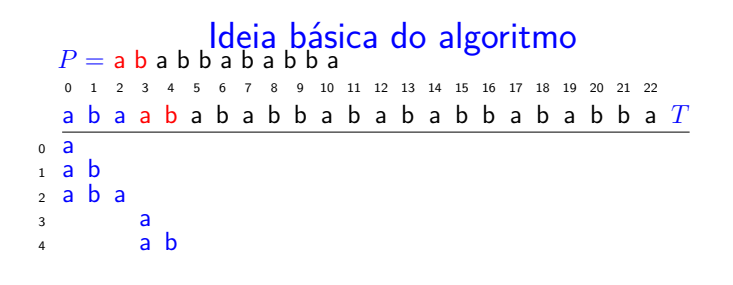

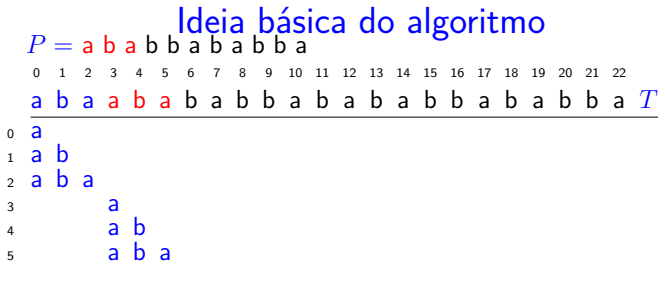

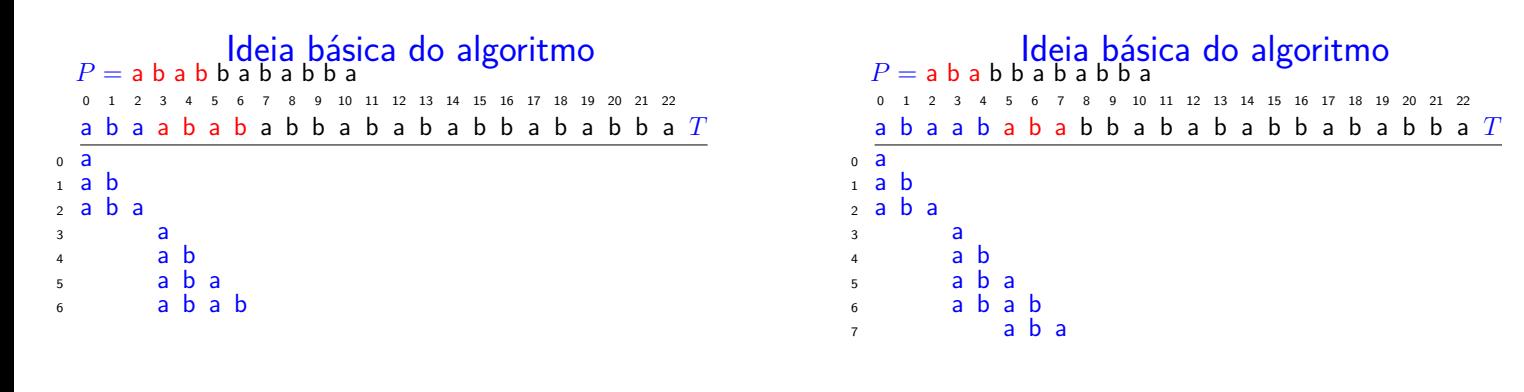

KID KORKA ER KER I ET KORO

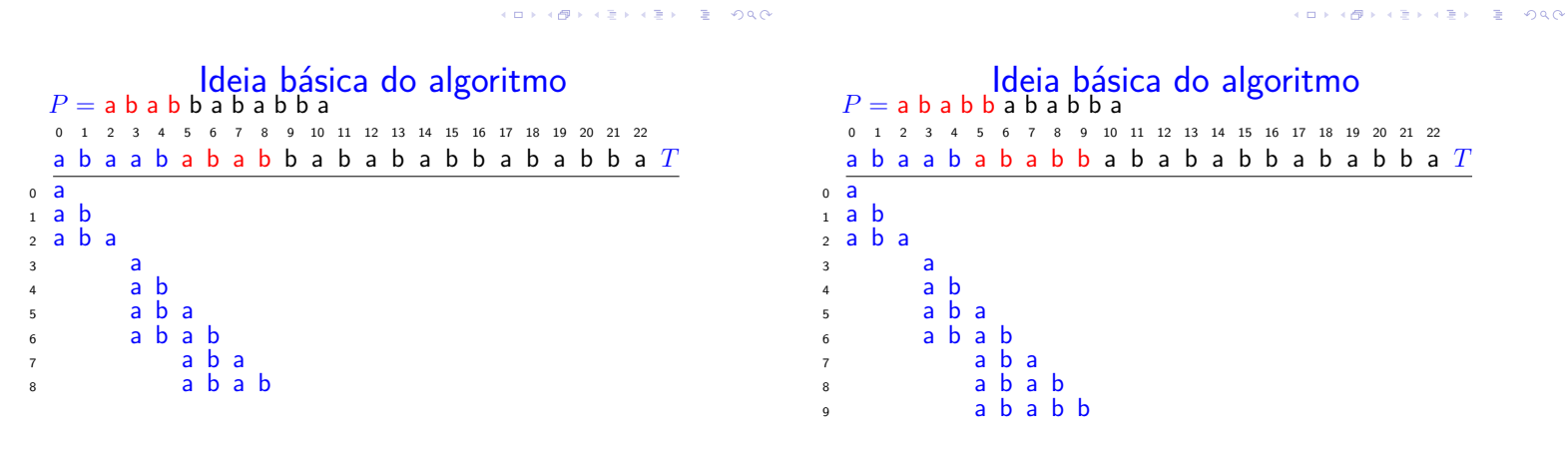

 $\langle \langle \pm 1 \rangle \rangle \langle \langle \pm 1 \rangle \rangle \langle \pm 1 \rangle \langle \pm 1 \rangle \langle \pm 1 \rangle \langle \pm 1 \rangle$ 

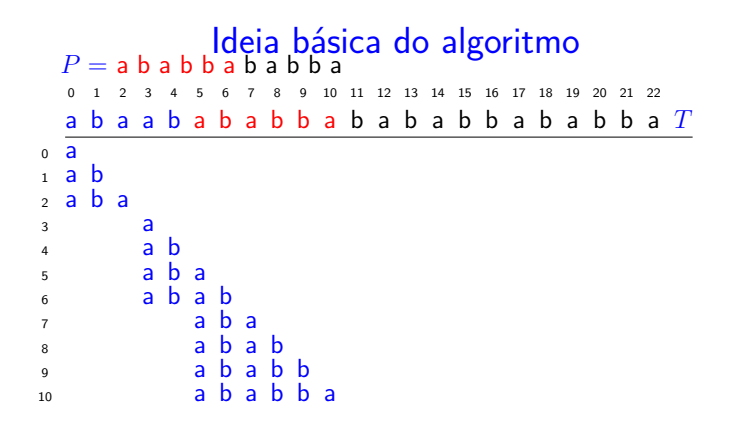

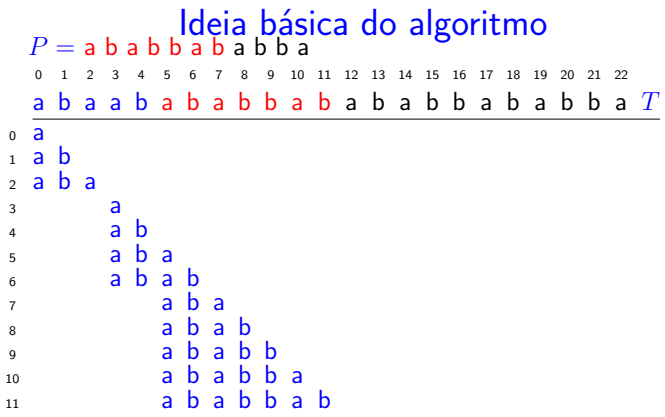

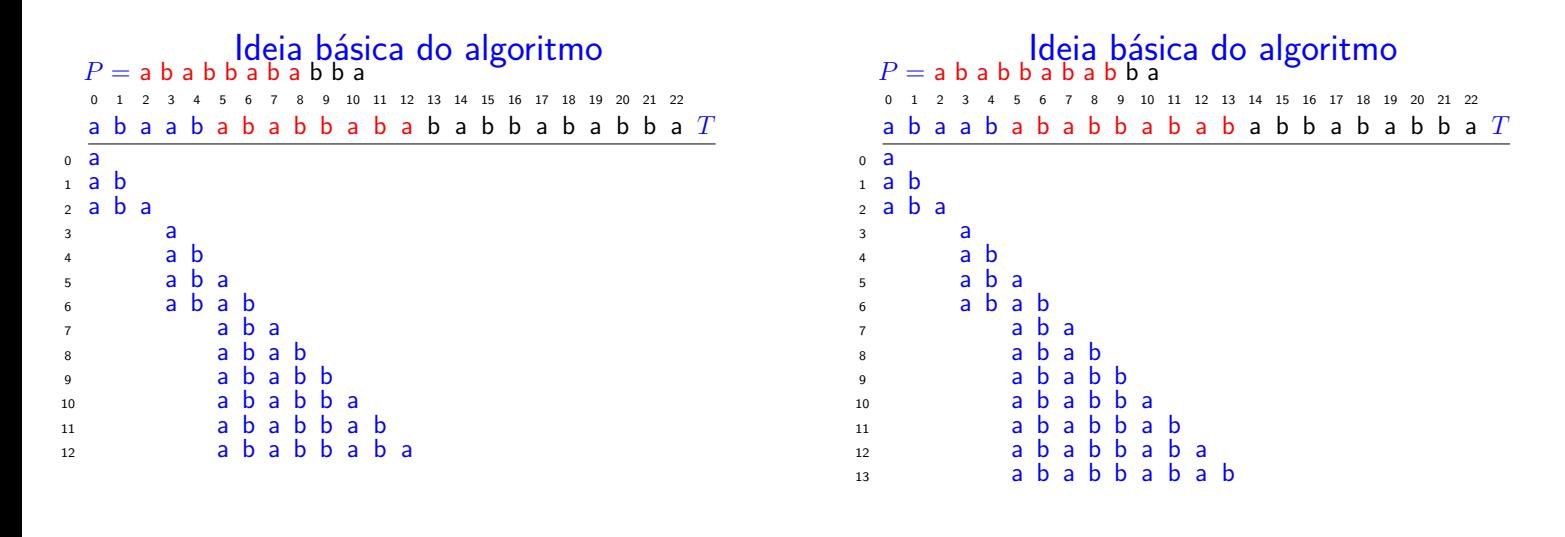

KID KARA KE KE KE BA DA GA

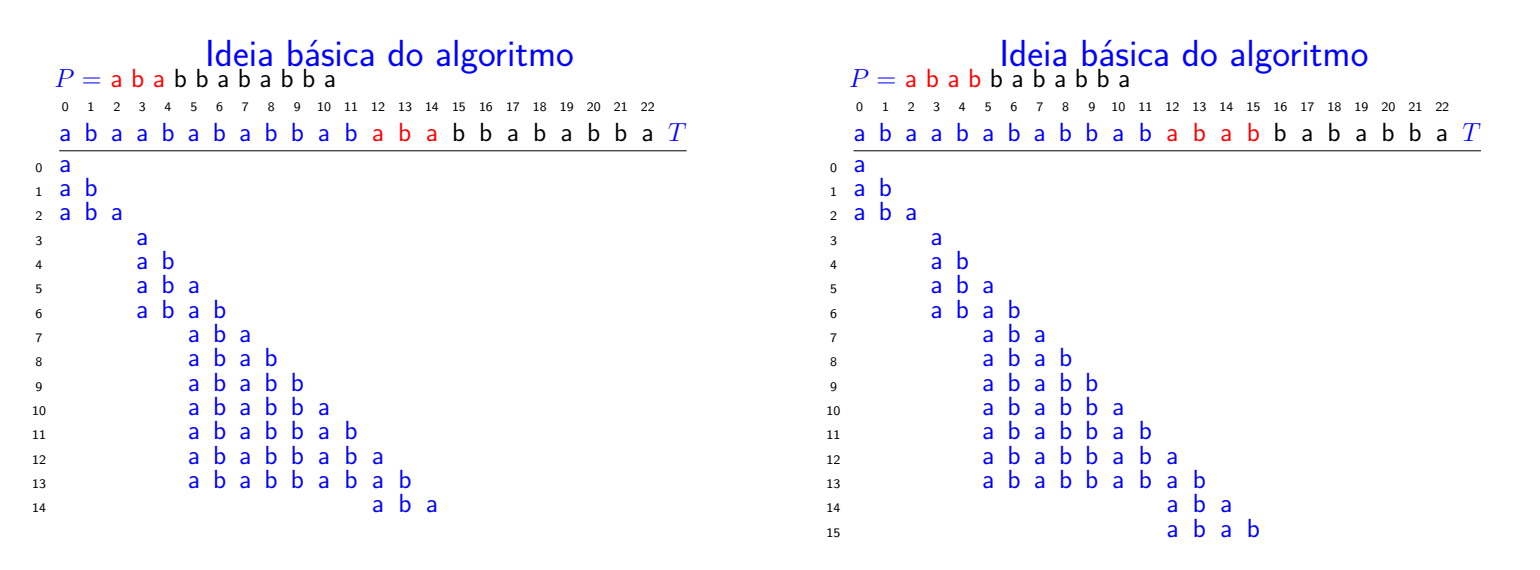

KID KIND KEY KEY TE YORG

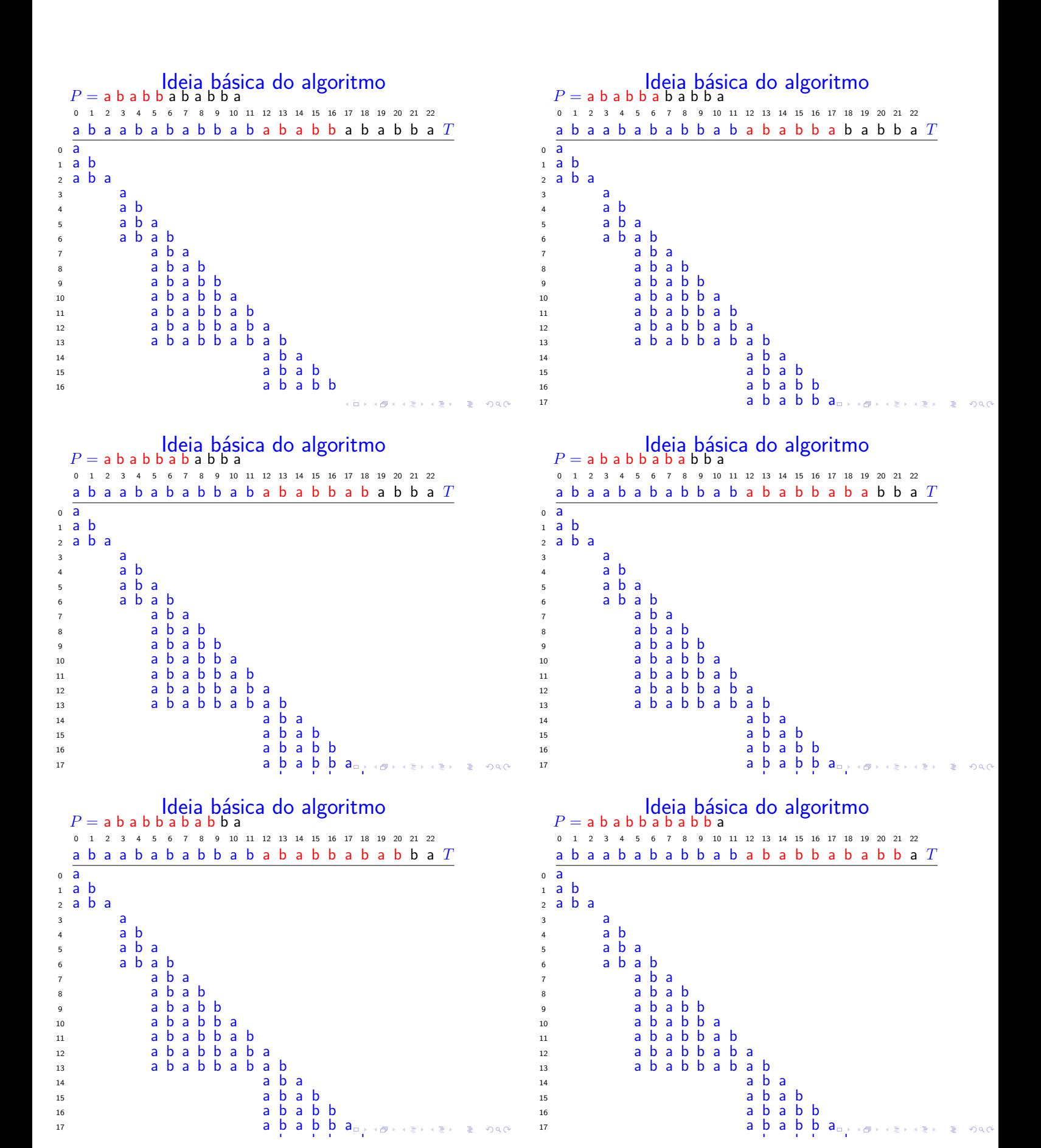

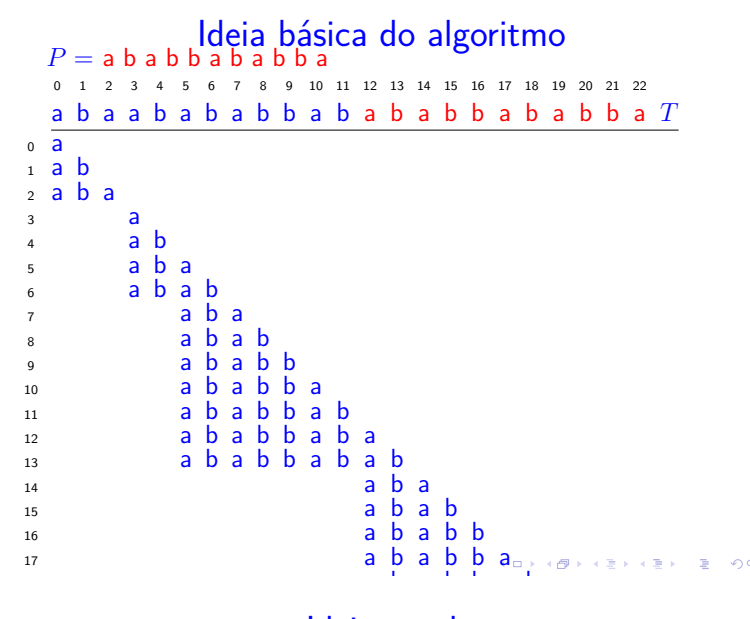

#### <sup>20</sup> a b a b b a b a b Ideia geral  $21$  a b a b a b a b a b b a b  $21$

Quando encontramos um conflito entre txt[i] e pat[j], **não** é necessário retroceder i e passar a comparar  $txt[i-j+1..]$  com  $pat[0..]$ . Basta:

> encontrar o comprimento do maior prefixo de *pat[0 . . ]* que é sufixo de *txt[..i]*,

#### ou seja,

encontrar o maior *k* tal que *pat[0 . . k-1]* é igual a *txt[i-k+1 . . i]* que é igual a *pat[j-k+1 . . j-1]+txt[i]*,

e passar a comparar  $txt[i+1..]$  com pat $[k...]$ .

## Algoritmo KMP

Examina os caracteres de txt um a um, da esquerda para a direita, sem nunca retroceder.

Em cada iteração, o algoritmo sabe qual posição k de pat deve ser emparelhada com a próxima posição i+1 de txt.

Ou seja, no fim de cada iteração, o algoritmo sabe qual índice  $k$  deve fazer o papel de  $j$  na próxima iteração.

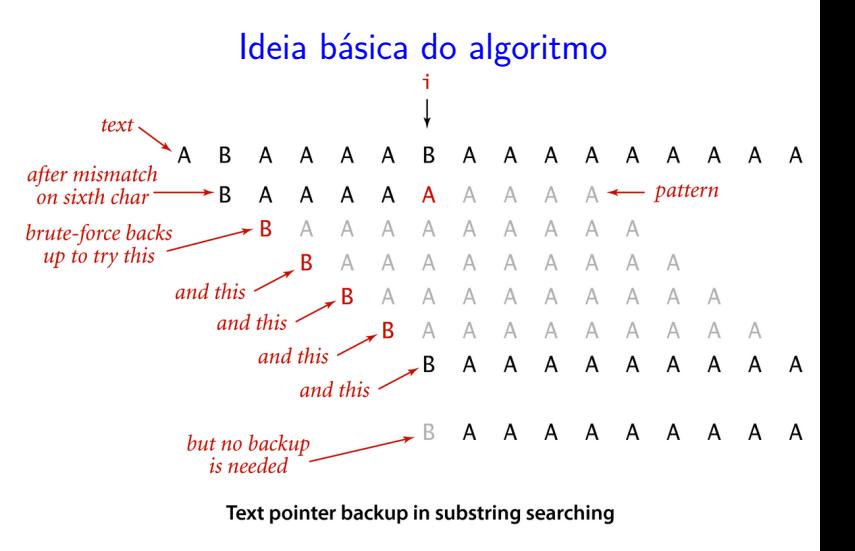

Ideia geral

Exemplo: texto CAABAABAAAA e padrão AABAAA: depois do conflito entre txt [6] e pat [5], não precisamos retroceder no texto: podemos continuar e comparar  $txt[7..]$  com  $pat[3..]$ :

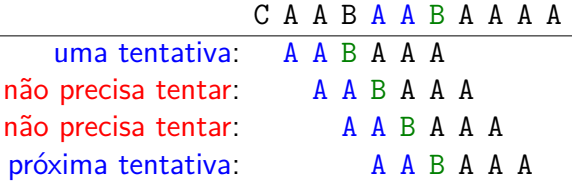

**CONVICTION OF SALES** 

**ACT CONTRACTOR** 

## Algoritmo KMP

O algoritmo KMP usa uma tabela dfa[][] que armazena os índices mágicos k.

O nome da tabela deriva da expressão deterministic finite-state automaton.

As colunas da tabela são indexadas pelos índices 0 . . m-1 do padrão e as linhas são indexadas pelo alfabeto, que é o conjunto de todos os caracteres do texto e do padrão.

Autômato de estados determinístico (DFA)

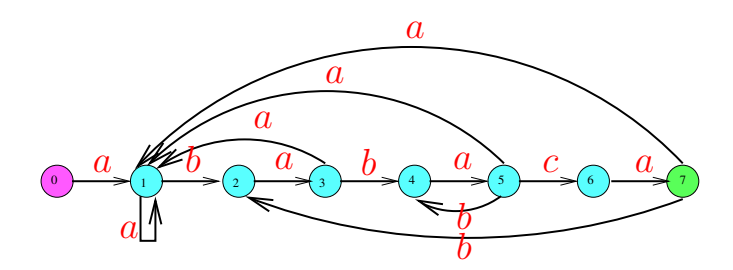

0 *. .* 7 = conjunto de estados

 $\Sigma = \{a, b, c\} = \text{alfabeto}$ 

- *δ* = função de transição
- 0 é estado inicial e 7 é estado final

## Autômato finito determinístico (DFA)

O algoritmo KMP simula o funcionamento do autômato de estados.

O autômato começa no estado 0 e examina os caracteres do texto, um de cada vez, da esquerda para a direita, mudando para um novo estado cada vez que lê um caractere do texto.

Se atingir o estado m, dizemos que o autômato reconheceu ou aceitou o padrão.

Se chegar ao fim do texto sem atingir o estado m, sabemos que o padrão não ocorre no texto.

## Autômato finito determinístico (DFA)

Um **autômato finito** é formado uma 5-upla  $({\mathsf{Q}}, {\Sigma}, {\delta}, {\mathsf{q}}_{\mathtt{0}}, {\mathtt{F}})$ , onde

- $\triangleright$  Q é um conjunto finitos de estados,
- $\triangleright$   $\Sigma$  é um conjunto finito chamado alfabeto,
- $\triangleright$  δ : Q × Σ é a função de transição,
- $\blacktriangleright$  q<sub>0</sub>  $\in$  Q é o estado inicial, e
- ► F  $\subseteq$  Q é o conjunto de aceitação.

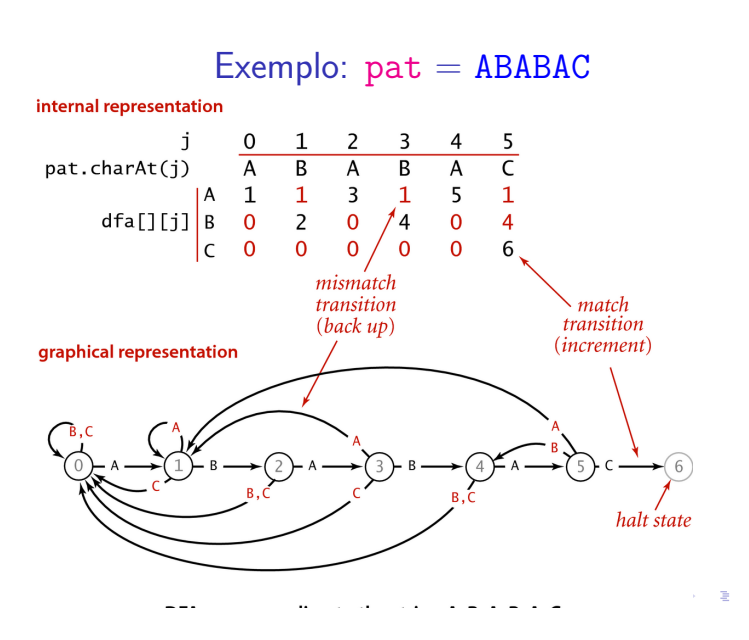

## Autômato finito determinístico (DFA)

 $000$ 

O autômato está no estado j se acabou de casar os j primeiros caracteres do padrão com um segmento do texto, ou seja, se acabou de casar  $pat[0..i-1]$  com  $txt[i-i..i-1]$ .

Para cada estado j, a transição que corresponde ao caractere pat[j] é de casamento e leva ao estado j+1.

Todas as outras transições que começam no estado j são de conflito e levam a um estado  $\leq$  j.

O autômato de estados é uma ideia **muito importante** em compilação, na teoria da computação, etc.

Knuth-Morris-Pratt demo: DFA simulation

## A A B A C A A B A B A C A A

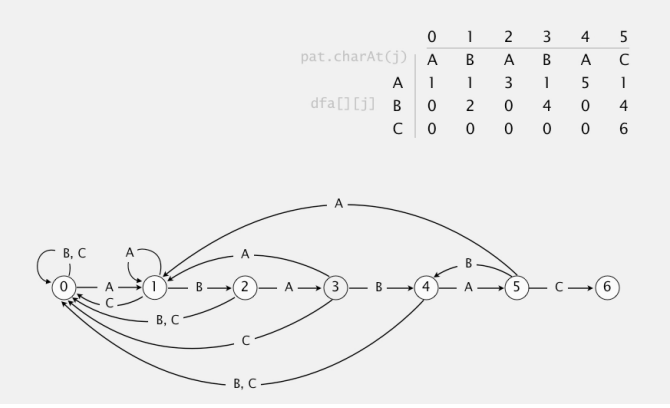

**CONTRACTOR** 

Knuth-Morris-Pratt demo: DFA simulation

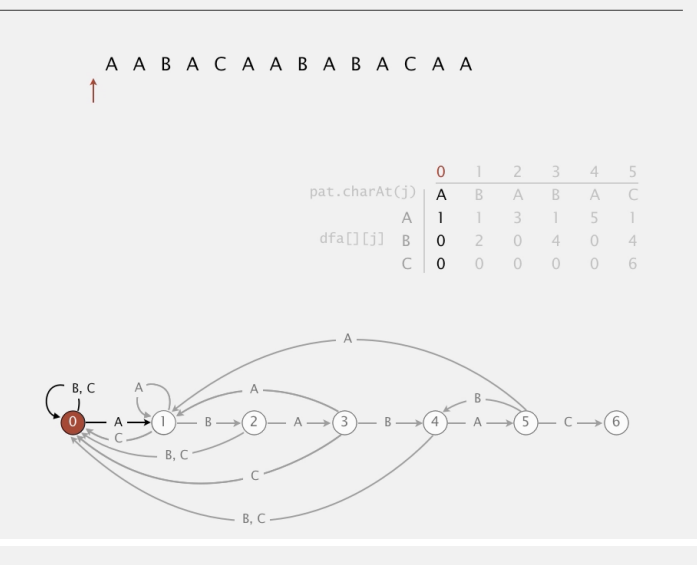

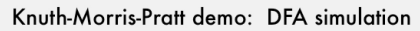

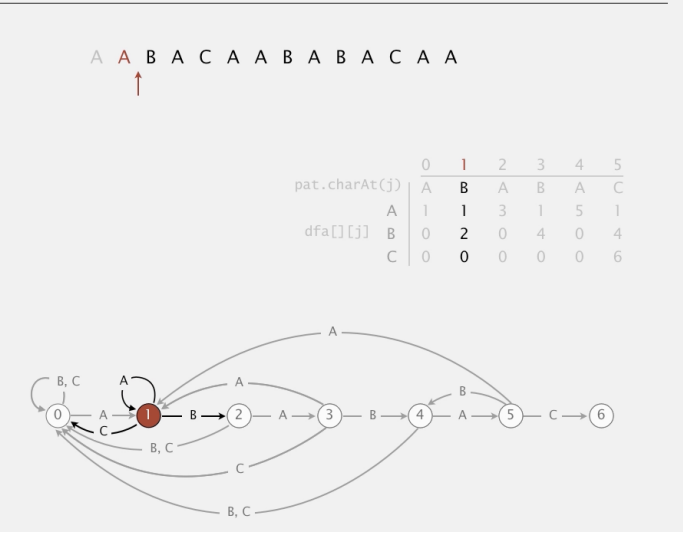

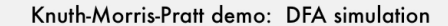

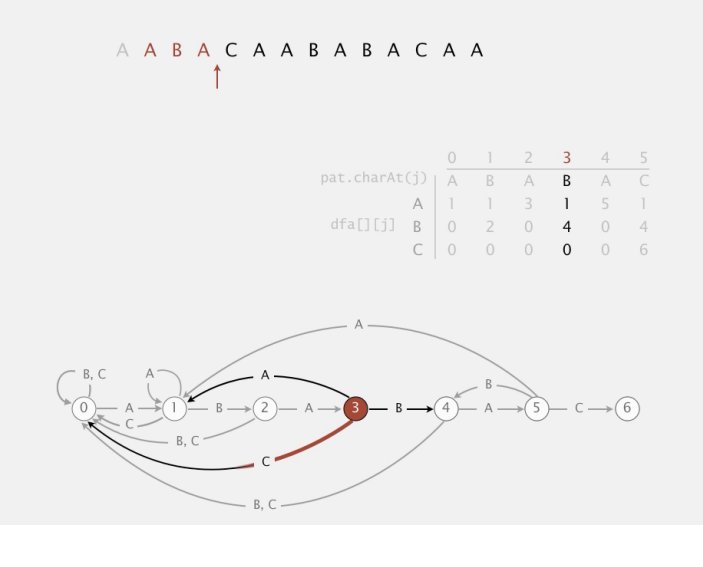

Knuth-Morris-Pratt demo: DFA simulation

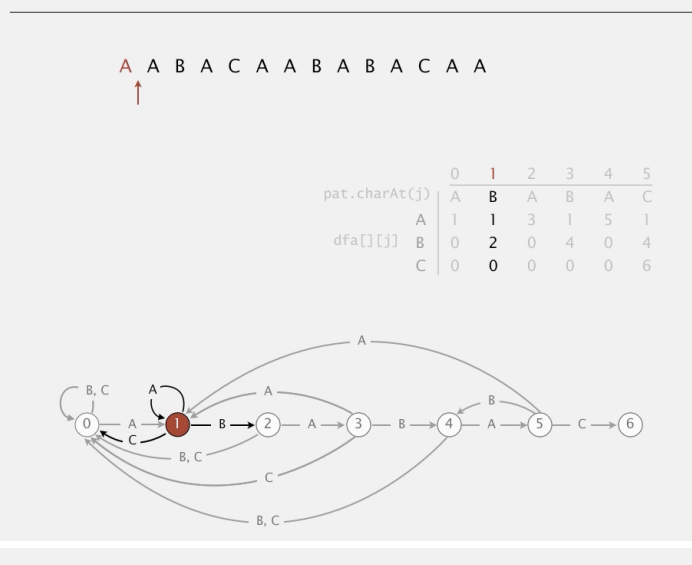

Knuth-Morris-Pratt demo: DFA simulation

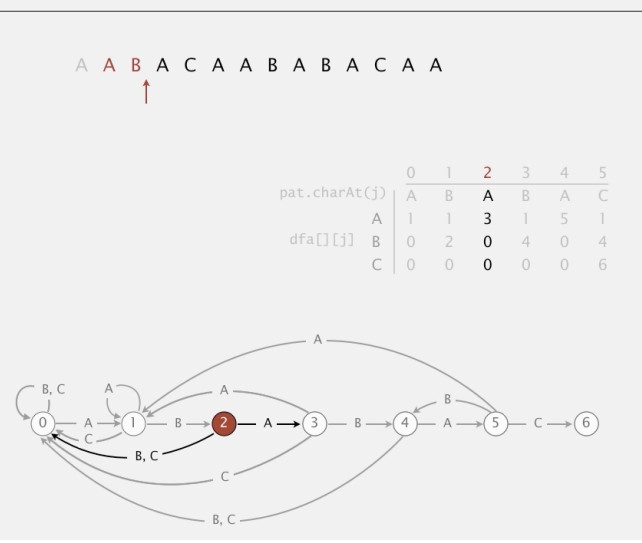

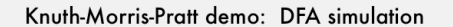

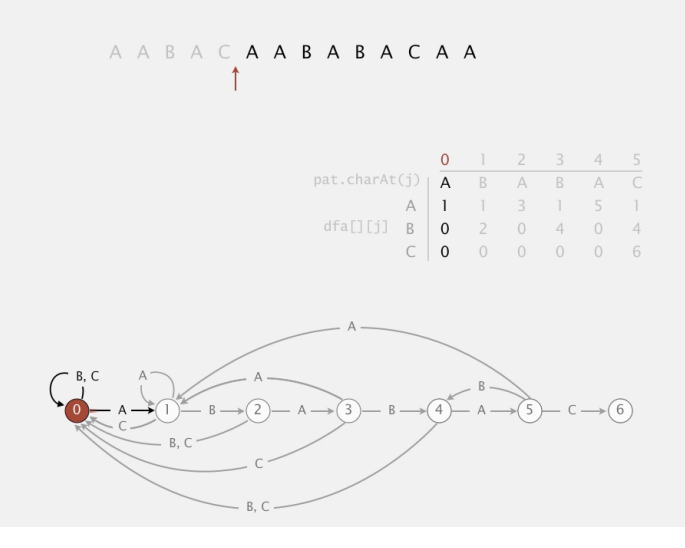

Knuth-Morris-Pratt demo: DFA simulation

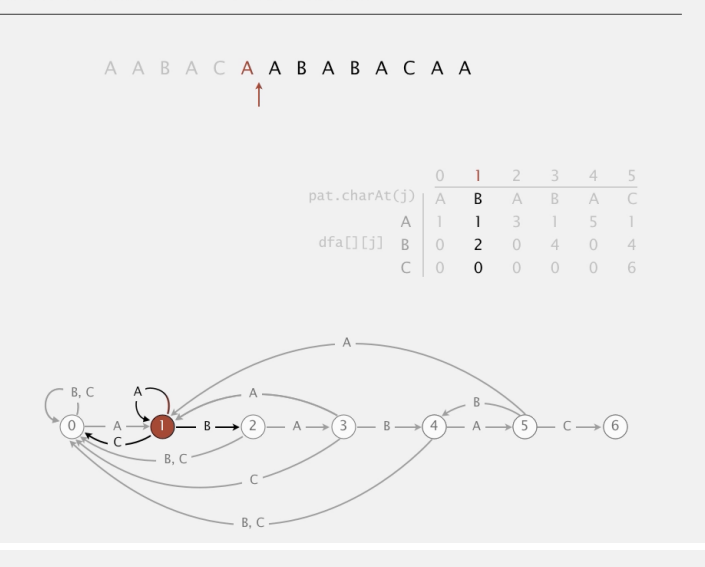

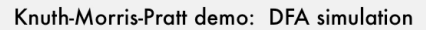

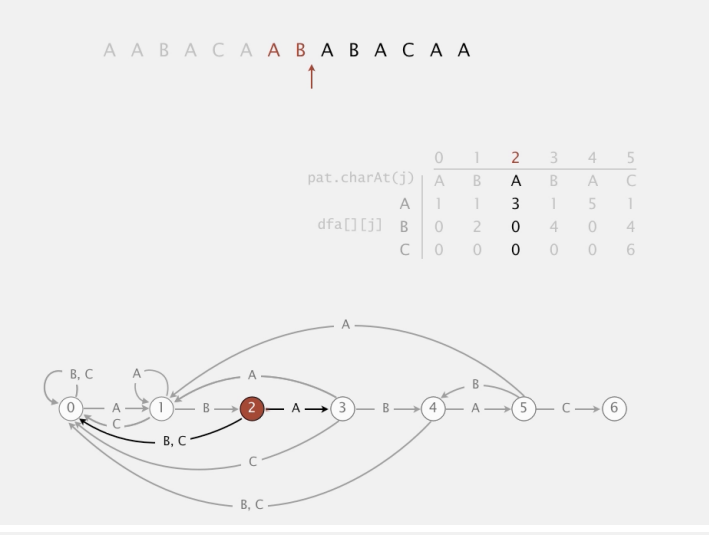

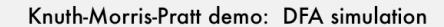

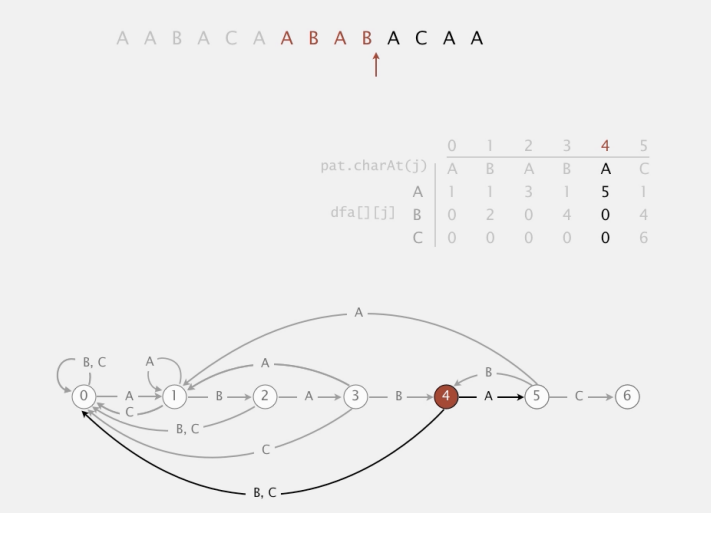

Knuth-Morris-Pratt demo: DFA simulation

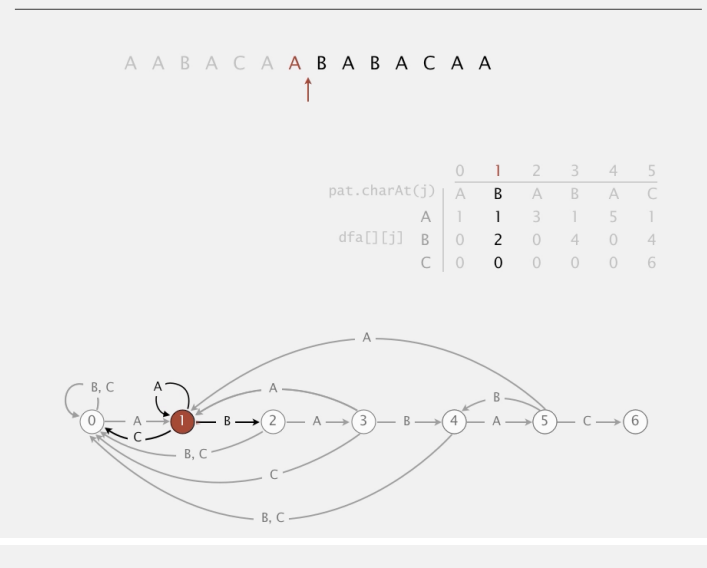

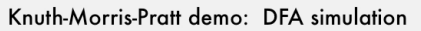

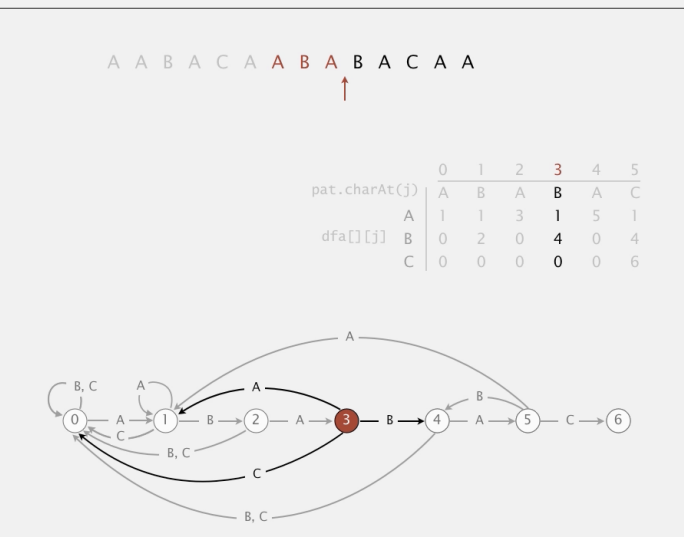

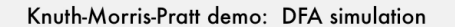

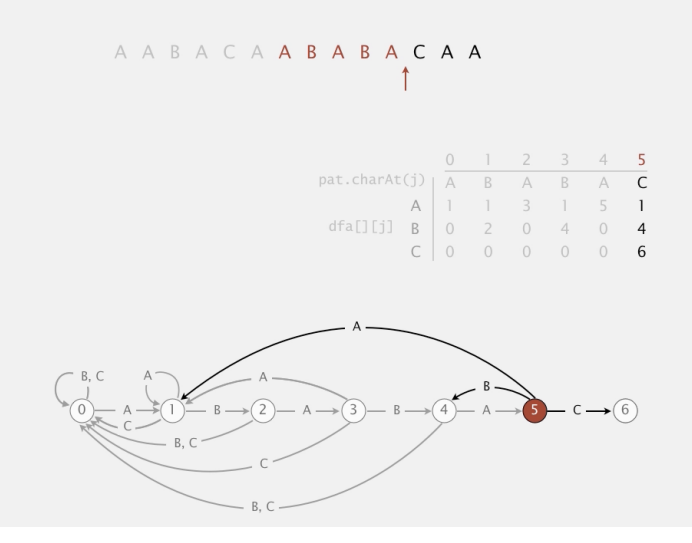

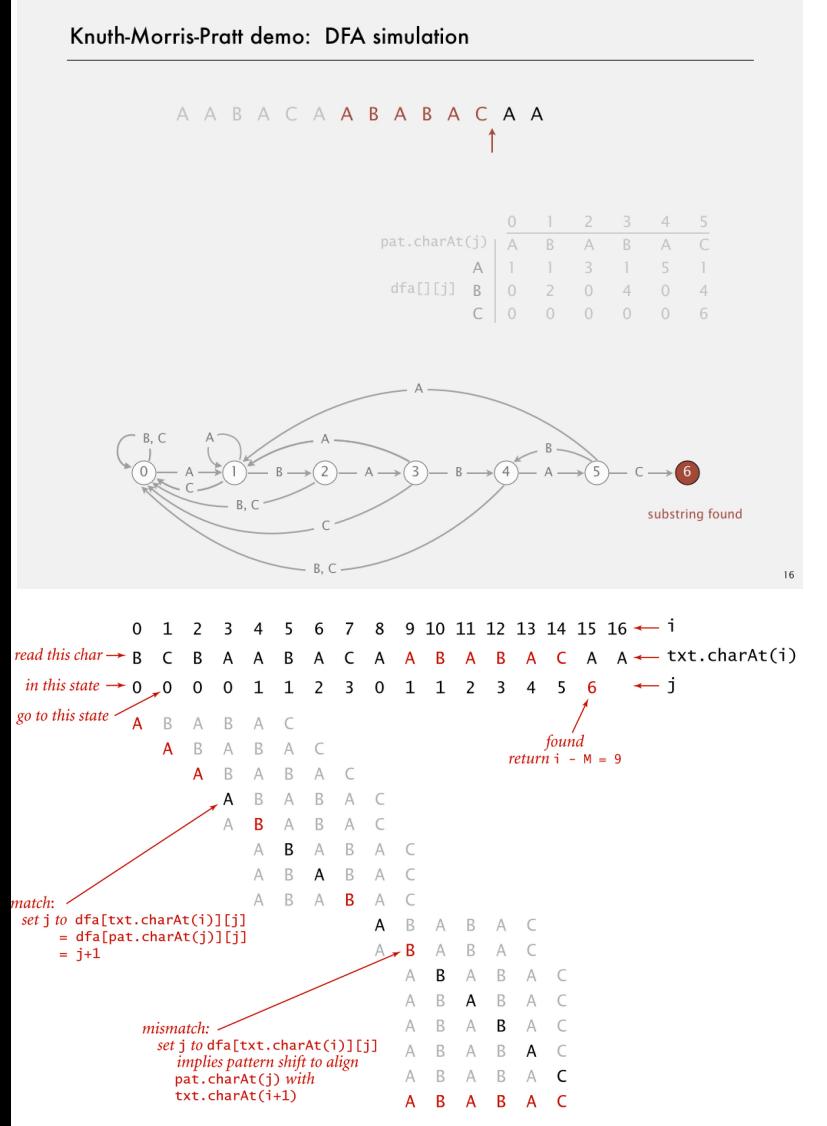

Trace of KMP substring search (DFA simulation) for A B A B A C

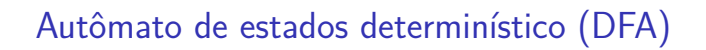

A tabela dfa[][] representa uma máquina imaginária conhecida como **autômato de estados** (deterministic finite-state automaton, DFA).

Os estados do autômato correspondem aos índices  $0 \ldots m-1$  de pat.

Também há um estado final m.

Para cada estado e cada caractere do alfabeto, há uma transição que leva desse estado a um outro.

**KERK@RKSRKSRKSRKG** 

## Algoritmo KMP

Retorna a posição a partir de onde pat ocorre em txt se pat não ocorre em txt retorna n.

```
public int search(String txt) {
  int i, n = \text{txt.length}();
  int j, m = pat.length();
  for (i = 0, j = 0; i < n & j < m; i++)j = dfa[txt.charAt(i)][j];if (j == m) return i - m;
  return n;
}
```
## Invariantes

**DER KERKER E DAG** 

O método search() de KMP tem os seguintes invariantes.

Imediatamente antes do teste  $i \le n$  &  $j \le m$ vale que:

- $\triangleright$  pat não ocorre em txt  $[0 \dots i-1]$ ;
- pat $[0..k]$  é diferente de txt $[i-k..i]$ para todo k no conjunto  $j+1$ . .  $m-1$ ; e
- pat $[0 \tcdot i]$ -1] é igual a txt $[i-j \t i-1]$ .

## Construção do DFA

Para construir a tabela  $dfa[]$  que representa o autômato podemos pré-processar o padrão pat desde que o alfabeto de txt seja conhecido.

Para qualquer caractere c do alfabeto e qualquer j em 0 . . m-1, o valor de dfa[c][j] é

o comprimento do maior prefixo de *pat[0 . . j]* que é sufixo de *pat[0 . . j-1]+c*.

Uma implementação literal dessa definição faria cerca de Rm <sup>3</sup> comparações entre caracteres para calcular a tabela dfa[][], sendo R o número de caracteres do alfabeto..<br>서비 > 서래 > 서로 > 세로 > - 로드 > 이익(연

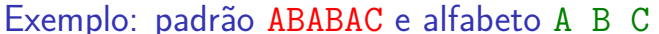

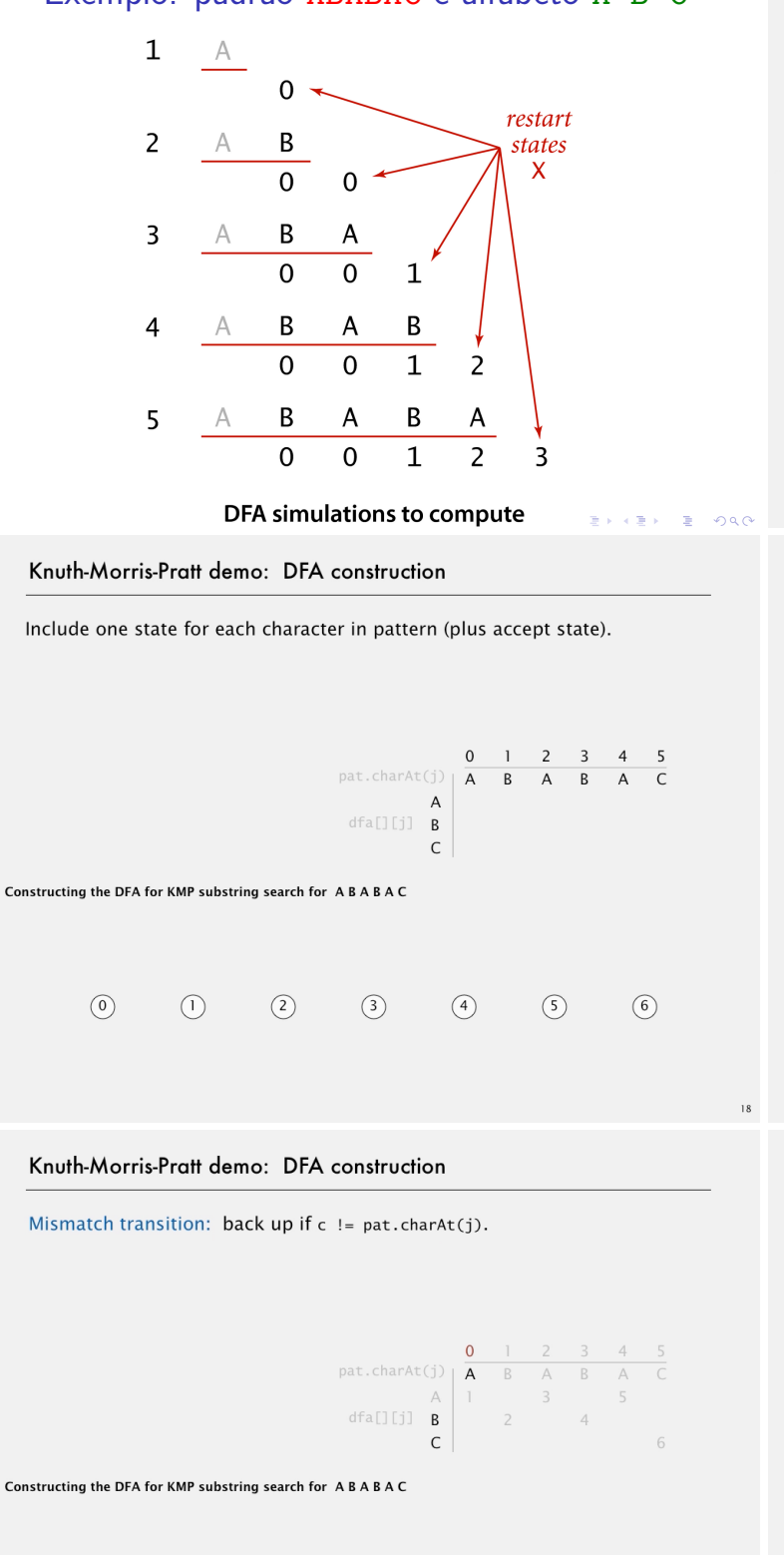

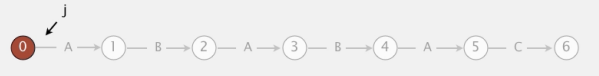

Knuth-Morris-Pratt demo: DFA construction

Include one state for each character in pattern (plus accept state).

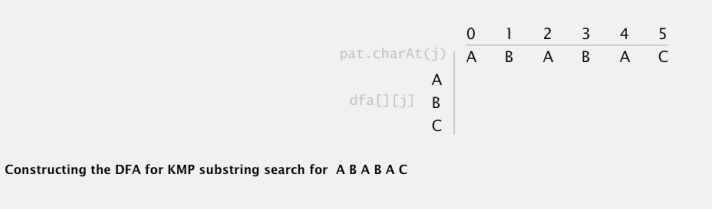

Knuth-Morris-Pratt demo: DFA construction

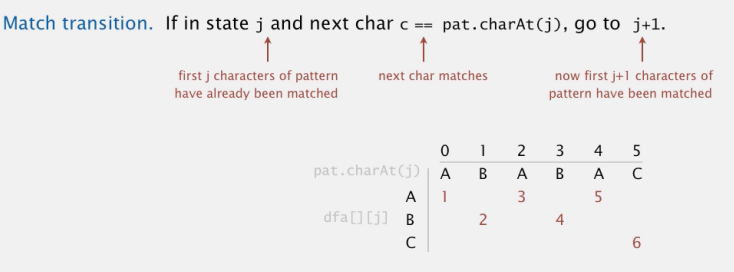

Constructing the DFA for KMP substring search for ABABAC

$$
\textcircled{\scriptsize{0}}\longrightarrow \textsf{A} \longrightarrow \textcircled{\scriptsize{1}}\longrightarrow \textsf{B} \longrightarrow \textcircled{\scriptsize{2}}\longrightarrow \textsf{A} \longrightarrow \textcircled{\scriptsize{3}}\longrightarrow \textsf{B} \longrightarrow \textcircled{\scriptsize{4}}\longrightarrow \textsf{A} \longrightarrow \textcircled{\scriptsize{5}}\longrightarrow \textsf{C} \longrightarrow \textcircled{\scriptsize{6}}
$$

#### Knuth-Morris-Pratt demo: DFA construction

Mismatch transition: back up if c != pat.charAt(j).

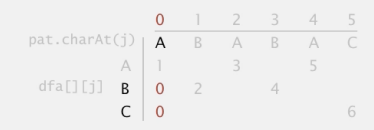

Constructing the DFA for KMP substring search for ABABAC

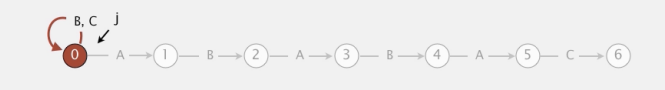

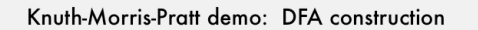

Mismatch transition: back up if c != pat.charAt(j).

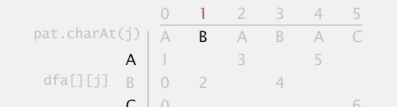

Constructing the DEA for KMP substring search for ARARAC

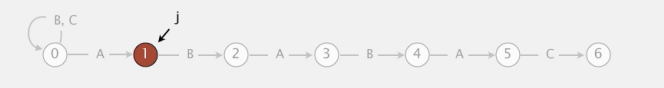

#### Knuth-Morris-Pratt demo: DFA construction

Mismatch transition: back up if c != pat.charAt(j).

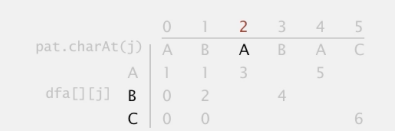

Constructing the DFA for KMP substring search for ABABAC

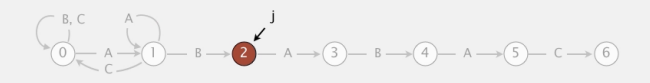

Knuth-Morris-Pratt demo: DFA construction

Mismatch transition: back up if c != pat.charAt(j).

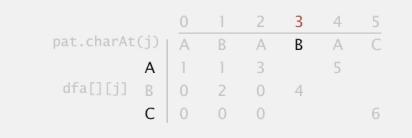

Constructing the DFA for KMP substring search for ABABAC

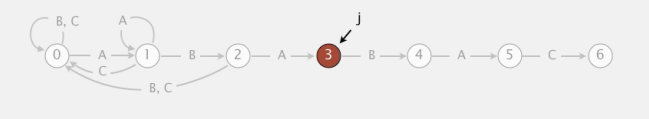

#### Knuth-Morris-Pratt demo: DFA construction

Mismatch transition: back up if  $c := pat.charAt(j)$ .

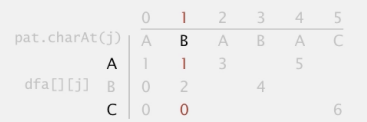

Constructing the DEA for KMP substring search for ARARAC

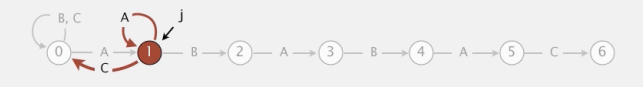

#### Knuth-Morris-Pratt demo: DFA construction

Mismatch transition: back up if c != pat.charAt(j).

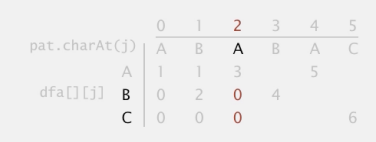

Constructing the DFA for KMP substring search for ABABAC

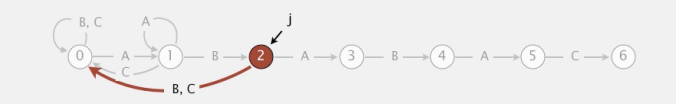

#### Knuth-Morris-Pratt demo: DFA construction

Mismatch transition: back up if c != pat.charAt(j).

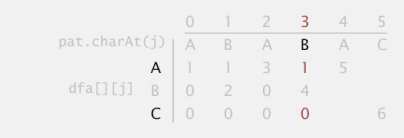

Constructing the DFA for KMP substring search for ABABAC

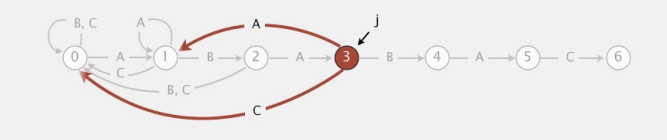

#### Knuth-Morris-Pratt demo: DFA construction

Mismatch transition: back up if  $c := pat.charAt(j)$ .

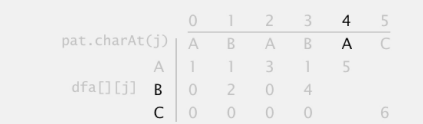

Constructing the DFA for KMP substring search for ABABAC

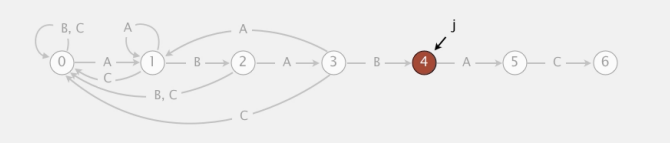

Knuth-Morris-Pratt demo: DFA construction

Mismatch transition: back up if c != pat.charAt(j).

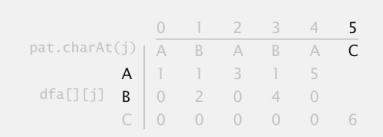

Constructing the DFA for KMP substring search for ABABAC

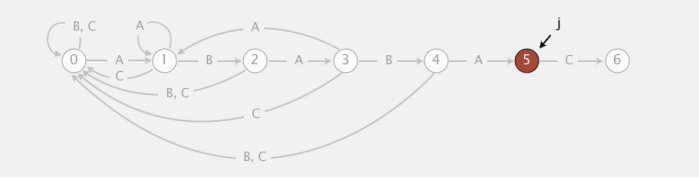

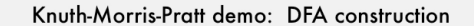

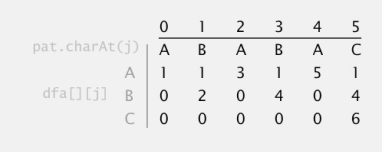

Constructing the DFA for KMP substring search for ABABAC

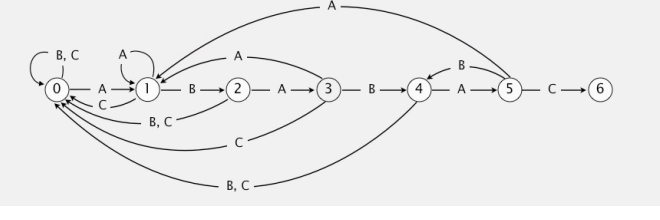

#### Knuth-Morris-Pratt demo: DFA construction

Mismatch transition: back up if  $c := pat.charAt(j)$ .

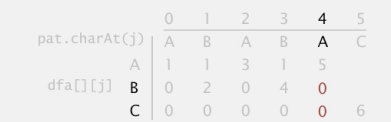

Constructing the DFA for KMP substring search for ABABAC

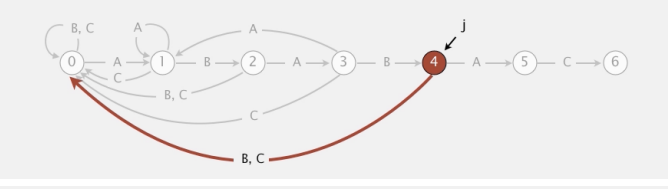

Knuth-Morris-Pratt demo: DFA construction

Mismatch transition: back up if c != pat.charAt(j).

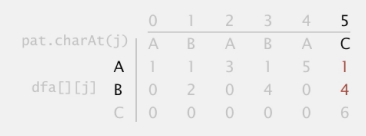

#### Constructing the DFA for KMP substring search for ABABAC

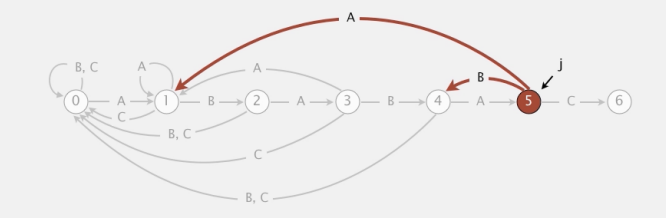

#### Knuth-Morris-Pratt demo: DFA construction in linear time

Include one state for each character in pattern (plus accept state).

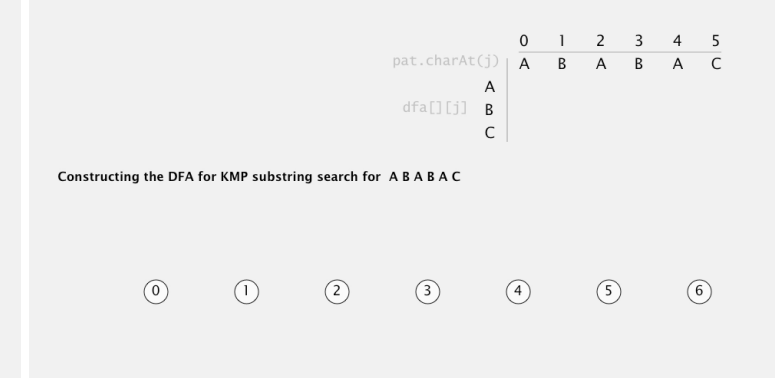

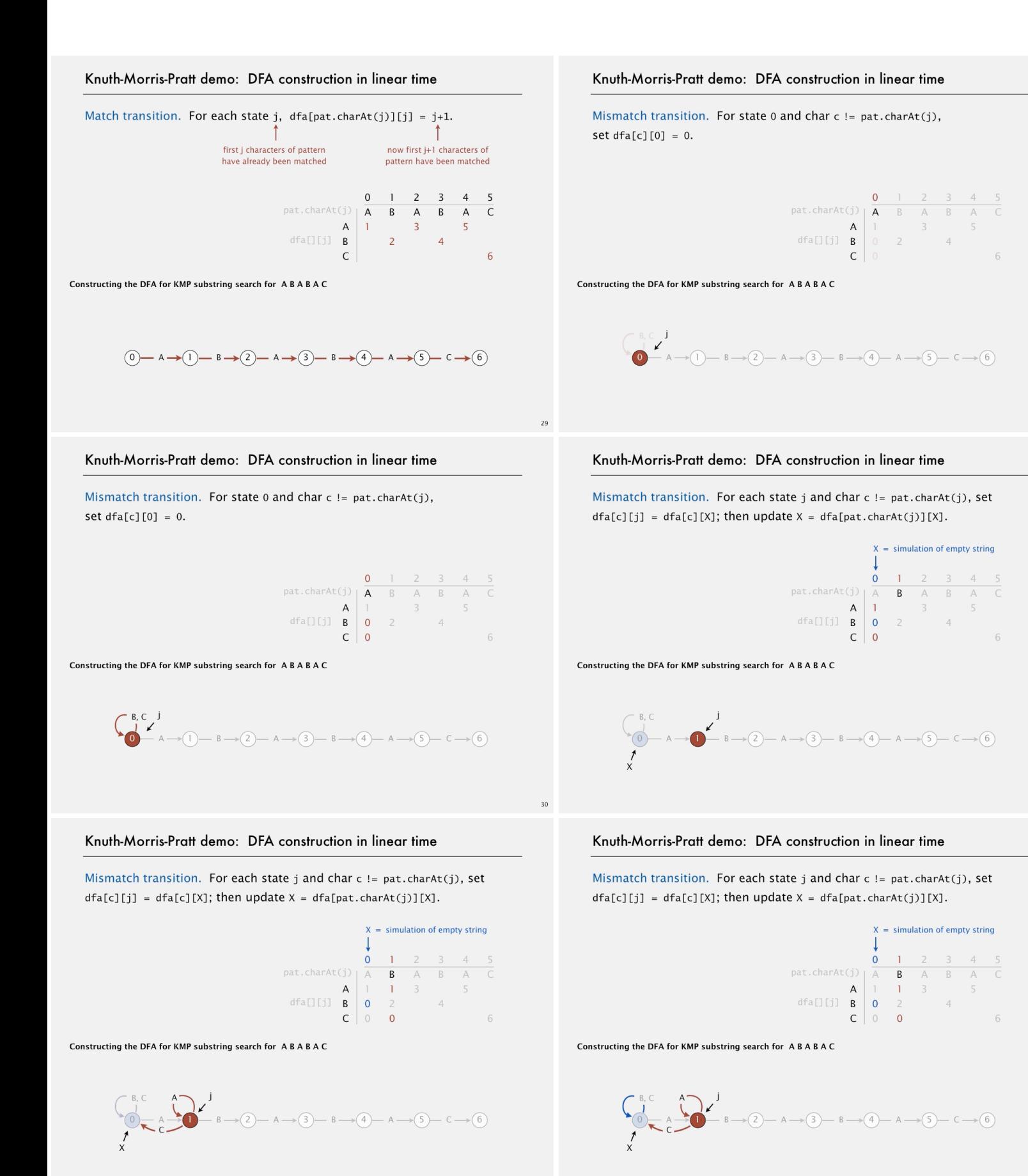

#### Knuth-Morris-Pratt demo: DFA construction in linear time

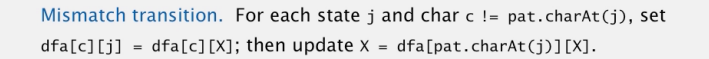

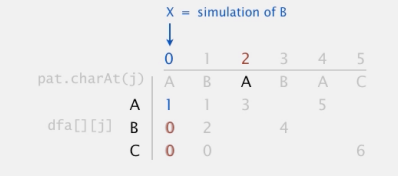

Constructing the DFA for KMP substring search for ABABAC

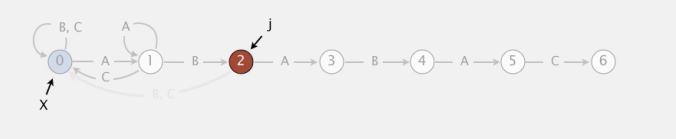

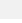

Knuth-Morris-Pratt demo: DFA construction in linear time

Mismatch transition. For each state j and char c != pat.charAt(j), set  $dfa[c][j] = dfa[c][X]$ ; then update  $X = dfa[pat.charAt(j)][X]$ .

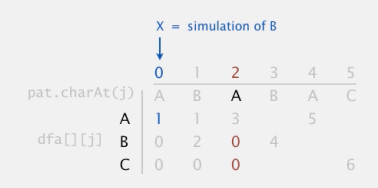

Constructing the DFA for KMP substring search for ABABAC

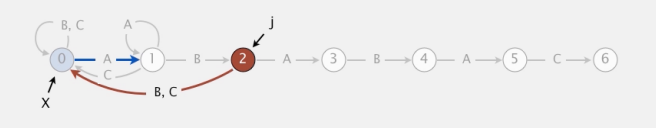

#### Knuth-Morris-Pratt demo: DFA construction in linear time

Mismatch transition. For each state j and char c != pat.charAt(j), set  $dfa[c][j] = dfa[c][X]$ ; then update  $X = dfa[pat.charAt(j)][X]$ .

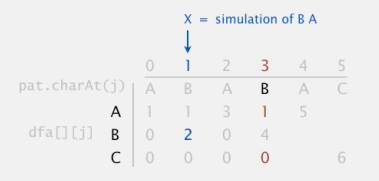

Constructing the DFA for KMP substring search for ABABAC

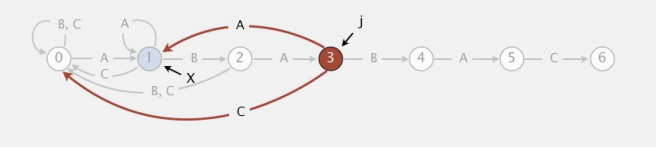

#### Knuth-Morris-Pratt demo: DFA construction in linear time

Mismatch transition. For each state i and char c != pat.charAt(i). set  $dfa[c][j] = dfa[c][X]$ ; then update  $X = dfa[pat.charAt(j)][X]$ .

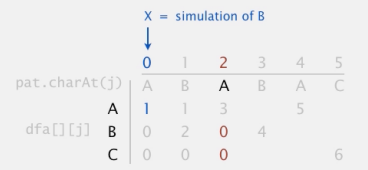

Constructing the DFA for KMP substring search for ABABAC

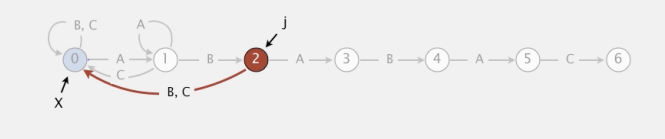

#### Knuth-Morris-Pratt demo: DFA construction in linear time

Mismatch transition. For each state j and char c != pat.charAt(j), set  $dfa[c][j] = dfa[c][X]$ ; then update  $X = dfa[pat.charAt(j)][X]$ .

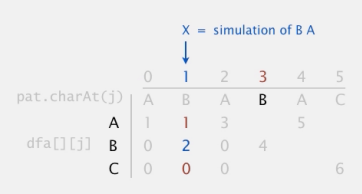

Constructing the DFA for KMP substring search for ABABAC

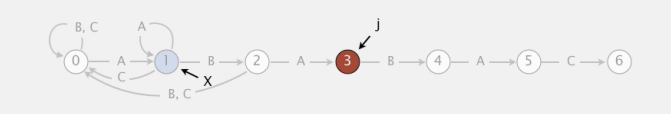

#### Knuth-Morris-Pratt demo: DFA construction in linear time

Mismatch transition. For each state j and char c != pat.charAt(j), set  $dfa[c][j] = dfa[c][X]$ ; then update  $X = dfa[pat.charAt(j)][X]$ .

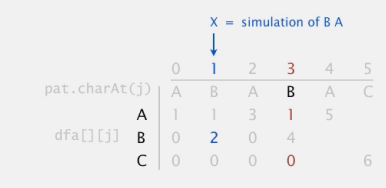

Constructing the DFA for KMP substring search for ABABAC

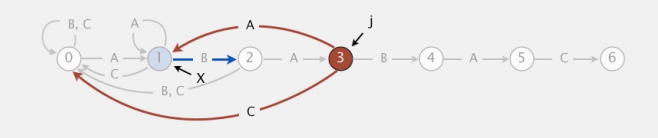

#### Knuth-Morris-Pratt demo: DFA construction in linear time

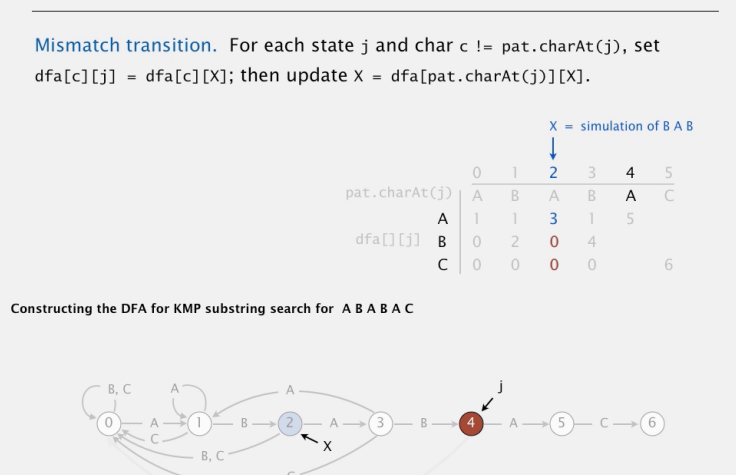

Knuth-Morris-Pratt demo: DFA construction in linear time

Mismatch transition. For each state j and char c != pat.charAt(j), set  $dfa[c][j] = dfa[c][X]$ ; then update  $X = dfa[pat.charAt(j)][X]$ .

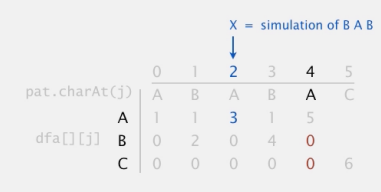

Constructing the DFA for KMP substring search for ABABAC

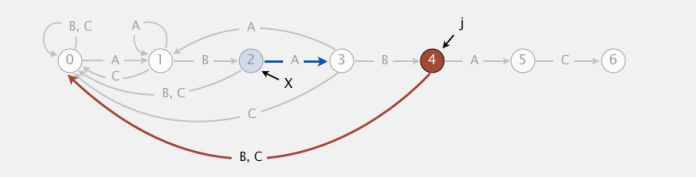

Knuth-Morris-Pratt demo: DFA construction in linear time

Mismatch transition. For each state j and char c != pat.charAt(j), set  $dfa[c][j] = dfa[c][X]$ ; then update  $X = dfa[pat.charAt(j)][X]$ .

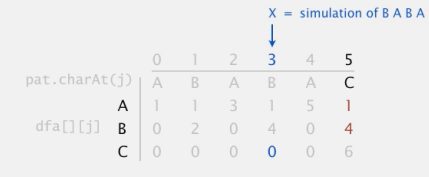

Constructing the DFA for KMP substring search for ABABAC

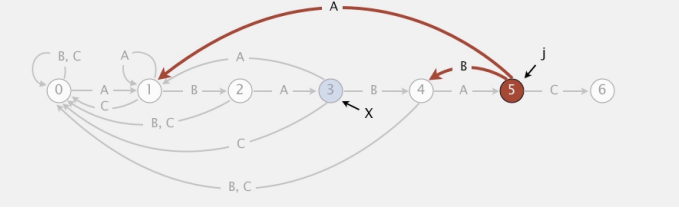

#### Knuth-Morris-Pratt demo: DFA construction in linear time

Mismatch transition. For each state i and char c != pat.charAt(i). set  $dfa[c][j] = dfa[c][X]$ ; then update  $X = dfa[pat.charAt(j)][X]$ .

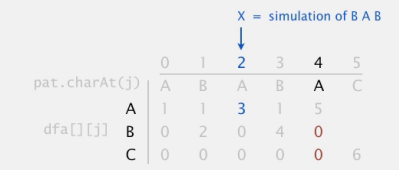

Constructing the DEA for KMP substring search for ARARAC

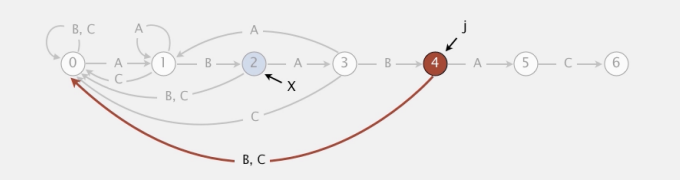

#### Knuth-Morris-Pratt demo: DFA construction in linear time

Mismatch transition. For each state j and char c != pat.charAt(j), set  $dfa[c][j] = dfa[c][X]$ ; then update  $X = dfa[pat.charAt(j)][X]$ .

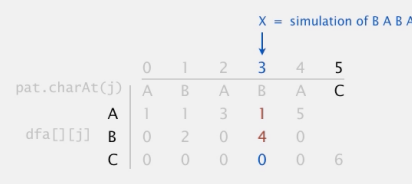

Constructing the DFA for KMP substring search for ABABAC

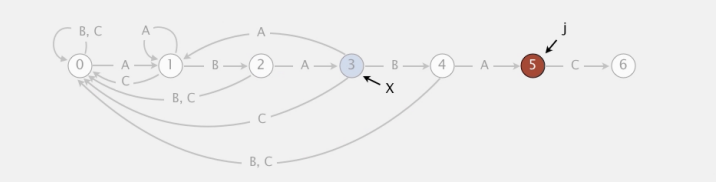

#### Knuth-Morris-Pratt demo: DFA construction in linear time

Mismatch transition. For each state j and char c != pat.charAt(j), set  $dfa[c][j] = dfa[c][X]$ ; then update  $X = dfa[pat.charAt(j)][X]$ .

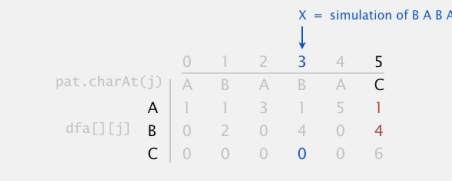

#### Constructing the DFA for KMP substring search for ABABAC

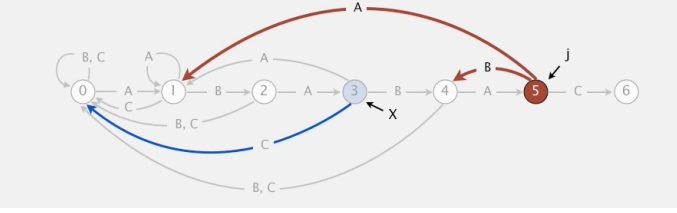

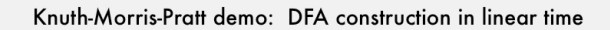

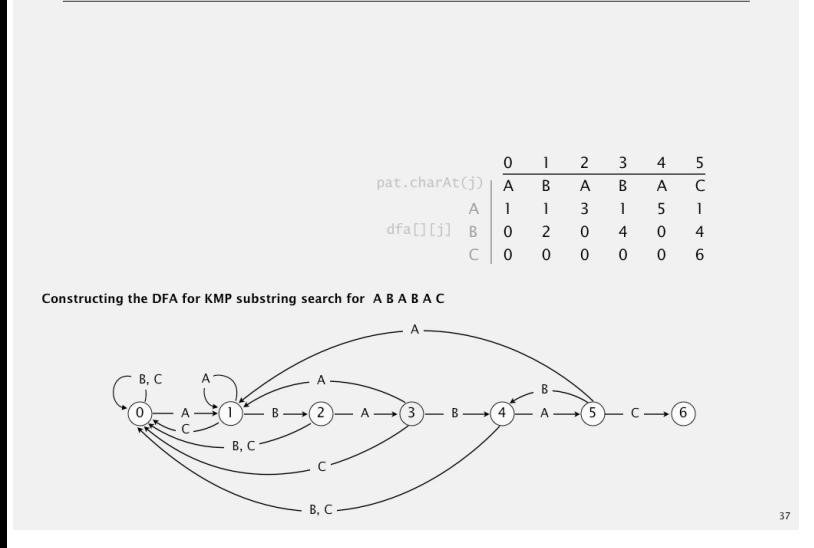

## Construção da DFA: programação dinâmica

dfa[c][j] = maior k tal que  $pat[0..k-1] = pat[i-k+1..i-1]+c$ 

```
Para j = 0:
dfa[c][0] = 1, se pat[0] = c
             0, se pat [0] \neq c
```

```
Para j > 0:
dfa[c][j] = dfa[c][j-1]+1, se pat[j] = c
           dfa[c][X], se pat[j] \neq c,
           onde X é o maior valor tal que
           pat[0.. X]=pat[. j-1]+c.
```
## KMP: construtor

```
public KMP(String pat) {
   this.pat = pat;
   int m = pat.length();
   dfa = new int[R][m];dfa[pat.charAt(0)][0] = 1;
   for (int j = 1, X = 0; j < m; j^{++}) {
       // calcule dfa[][j]
       for (int c = 0; c < R; c^{++})
          dfa[c][j] = dfa[c][X];dfa[pat.charAt(j)][j] = j+1;X = dfa[pat.charAt(j)][X];}
}
                          HORROR REPORT
```
## Construção da DFA

Trecho de código do KMP que constrói a DFA.

```
dfa[pat.charAt(0)][0] = 1;for (int j = 1, X = 0; j < m; j^{++}) {
   for (int c = 0; c < R; c^{++})
      // copie casos de conflito
      dfa[c][j] = dfa[c][X];// defina casos de casamento
   dfa[pat.charAt(j)][j] = j+1;// atualize estado de reinício
   X = dfa[pat.charAt(j)][X];}
```
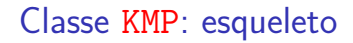

```
public class KMP {
  private final int R = 256;
  private String pat;
  // dfa[][] representa o autômato
  private int[][] dfa;
  public KMP(String pat) { ...}
  public int search(String txt) {...}
}
```

```
KMP: search()
```

```
public int search(String txt) {
  inti, n = \text{txt.length}();
  int j, m = pat.length();
  for (i = 0, j = 0; i < n && j < m; i++)j = dfa[txt.charAt(i)][j];if (j == m) return i - m;
  returnn;
}
```
## Consumo de tempo

O consumo de tempo do algoritmo KMP é  $O(m + n)$ .

**Proposição**. O algoritmo KMP examina não mais que  $m + n$  caracteres.

Se levarmos em conta o tamanho do alfabeto, R, o consumo de tempo para construir o DFA é mR.

## Rabin-Karp

**KORK (BRK ER SING)** 

KID KARA KE KE KE BA DA GA

Criado por Richard M. Karp and Michael O. Rabin (1987).

O algoritmo também é conhecido como busca por impressão digital (fingerprint search).

Procura um segmento do texto que tenha o mesmo valor hash do padrão pat.

Usa hashing modular: módulo Q.

Se hash de pat é diferente do hash de todos os segmentos do texto então o padrão não ocorre no texto. A recíproca não vale: pode haver colisão.

## Exemplo 2

Procurar o padrão 12345 nos primeiros 100 mil dígitos da expansão decimal de *π*.

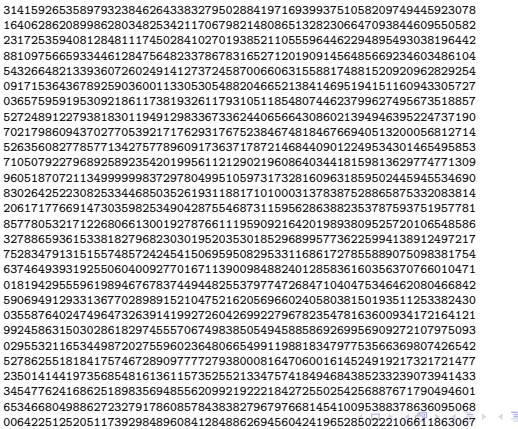

## Apêndice: Rabin-Karp

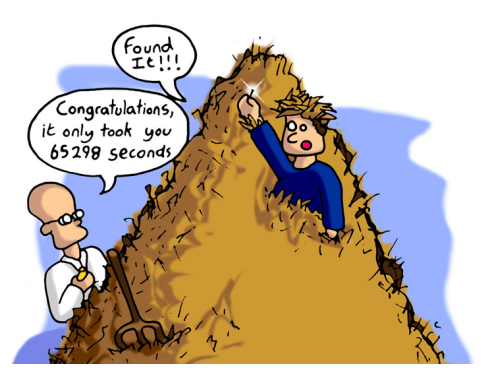

Fonte: ADS: Boyer Moore String Search

Referência: Algoritmo de Rabin-Karp para busca de substrings (PF) 

## Exemplo 1

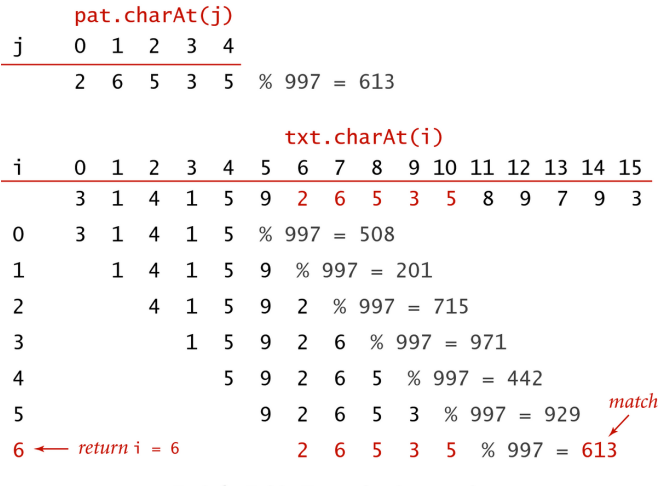

#### Basis for Rabin-Karp substring search

## Algoritmo de Horner

Para calcular o valor de hash de um string usamos o algoritmo de Horner:

```
private long hash(String key, int m) {
  long h = 0;
  for (int j = 0; j < m; j++)h = (h * R + key.charAt(j)) % Q;return h;
}
```
 $= \Omega Q$ 

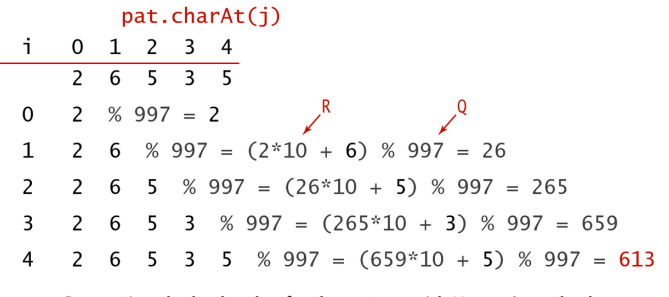

Computing the hash value for the pattern with Horner's method

## Exemplo Ideia chave: hash de substrings consecutivos

Seja  $t_i = \text{txt}[i]$  e  $x_i = o$  inteiro  $t_i t_{i-1} \dots t_{i+m-1}$ Assim,  $x_{i-1} = t_{i-1}R^{m-1} + t_iR^{m-2} + \cdots + t_{i+m-2}$  $x_i =$  $+\mathbf{t}_{i}R^{m-1} + \cdots + \mathbf{t}_{i+m-2}R + \mathbf{t}_{i+m-1}$ Logo,  $x_i = (x_{i-1} - t_{i-1}R^{m-1})R + t_{i+m-1}$ Portanto, o valor  $\text{hash}(x_i) = x_i \% Q$  pode ser obtido a partir do valor de hash $(x_{i-1}) = x_{i-1}\%Q$  em tempo constante.  ${\rm hash}({\rm x}_{\rm i})=(({\rm hash}({\rm x}_{\rm i})-{\rm t}_{\rm i-1}{\rm R}^{\rm m-1}){\rm R}+{\rm t}_{\rm i+m-1})\%$ Q

#### **ACTIVITY AND A STATE AND A**

 $100$ 

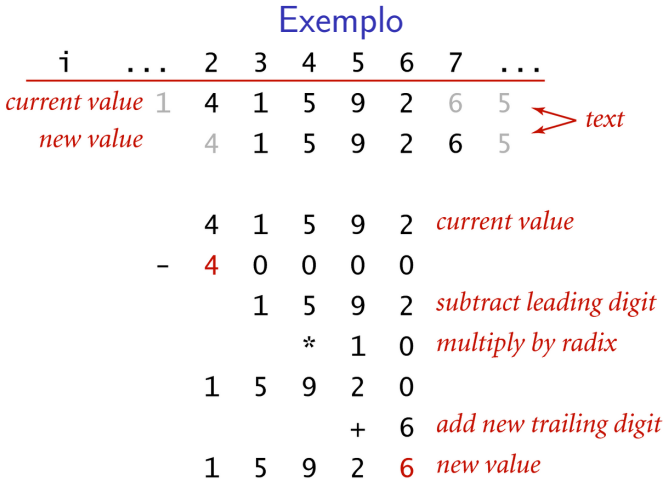

#### Key computation in Rabin-Karp substring search

## Exemplo: Q=997

$$
(10000 + 535) \times 1000 = (30 + 535) \times 3
$$
  
= 565 \times 3  
= 1695  
= 698  
  

$$
508 - 3 \times 10000 = 508 - 3 \times (30)
$$
  
= 508 + 3 \times (-30)

$$
= 508 + 3 \times (997 - 30)
$$
  
= 508 + 3 \times 967  
= 508 + 907  
= 418

## Implementação

Escolha Q igual a um primo grande para evitar a chance de colisão.

#### Evite overflow e números negativos:

- use um tipo-de-dados capaz de armazenar  $\mathbb{Q}^2$ ;
- na prática, escolha Q que caibe em um int  $(2^{31} - 1 \n\t\acute{e} \n\t\acute{p} \n\t\acute{r} \n\t\acute{p} \n\t\acute{e} \n\t\acute{p} \n\t\acute{e} \n\t\acute{p} \n\t\acute{e} \n\t\acute{p} \n\t\acute{e} \n\t\acute{p} \n\t\acute{e} \n\t\acute{p} \n\t\acute{e} \n\t\acute{p} \n\t\acute{e} \n\t\acute{p} \n\t\acute{e} \n\t\acute{p} \n\t\acute{e} \n\t\acute{p} \n\t\acute{e} \n\t\acute{p} \n\t\acute{e} \n\t\acute{p} \n\t$
- $\blacktriangleright$  faça as contas com long;
- ► tome o resto da divisão por Q depois de cada operação;
- $\triangleright$  some Q aos resultados intermediários quando necessário.

## Classe RabinKarp: esqueleto

```
public class RabinKarp {
  private String pat;
  private long patHash; // hash do padrão
  private int m;
  private long Q;
  private int R = 256;
  private long RM;
  public RabinKarp(String pat) {...}
  private long hash(String key, int m) {}
  private int search(String txt) {...}
  public boolean check(String txt, int i)
}
```
## RabinKarp: construtor

```
public RabinKarp(String pat) {
  this.pat= pat;
  m = pat.length();
  Q = longRandomPrime();
  RM = 1;
  // calcula R^{\hat{}}(m-1)\%Qfor (int i = 1; i \le m-1; i++)RM = (R * RM) \% Q;path = hash(path, m);}
```
KID KORKA ER KER I ET KORO

## RabinKarp: check()

// versão Las Vegas private boolean check(String txt, int i){ for (int  $j = 0$ ;  $j < m$ ;  $j^{++}$ ) if (pat.charAt(j)!=txt.charAt(i+j)) return false; return true; } // versão Monte Carlo private boolean check(String txt, int i){

```
return true
```

```
}
```
## Monte Carlo versus Las Vegas

A versão Monte Carlo consome tempo linear, mas pode dar uma resposta errada, com baixíssima probabilidade.

A versão Las Vegas sempre dá a resposta certa, mas pode consumir tempo não linear, com baixíssima probabilidade.

## RabinKarp: search()

```
private int search(String txt) {
  int n = txt.length();
  long txtHash = hash(txt, m);
  if (patHash == txtHash
         && check(txt, 0)) return 0;
  for (int i= 1; i \le n-m; i++) {
     txtHash = (txtHash + Q -RM*txt.charAt(i-1) % Q) % Q;
     txtHash = (txtHash * R +txt.charAt(i+m-1)) % Q;
     if (patHash == txtHash
         && check(txt, i)) return i;
  }
  return n; } // não achou en estas estas en solo
```
Exemplo

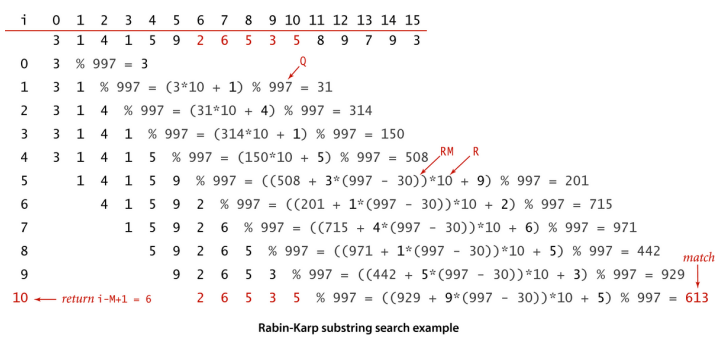

Qual algoritmo é melhor

Força bruta é bom se o padrão e o texto não tiverem muitas auto-repetições.

KMP é rápido e tem a vantagem de nunca retroceder sobre o texto, o que é importante se o texto for dado como um fluxo contínuo (streaming).

BoyerMoore é provavelmente o mais rápido na prática.

RabinKarp é rápido mas pode dar resultados errados, com baixíssima probabilidade.

## Implementações

## Próximo passo

Veja as implementações de busca de substrings:

- $\rightarrow$  glibc: Implementation of strstr in glibc
- $\triangleright$  cpython: The stringlib Library
- $\triangleright$  Boyer-Moore-Horspool algorithm

Que acontece se o padrão não é apenas uma string mas um conjunto de strings descrito por uma **expressão regular** como A\*|(A\*BA\*BA\*)\* ou ((A\*B|AC)D), por exemplo?

Essa generalização do problema de busca é muito importante. A solução envolve o conceito de autômato de estados não determinístico.